## **الجمهورية الجزائرية الديمقراطية الشعبية**

REPUBLIQUE ALGERIENNE DEMOCRATIQUE ET POPULAIRE

### **[وزارة التعليم العالي والبحث العلمي](https://www.mesrs.dz/)**

MINISTERE DE L'ENSEIGNEMENT SUPERIEUR ET DE LA RECHERCHE SCIENTIFIQUE

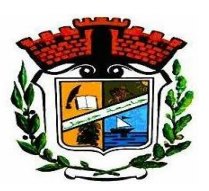

UNIVERSITE MOHAMED SEDDIK BENYAHIA JIJEL

**F**aculté des **S**ciences et de la **T**echnologie

Département d'Automatique

N° : 2022/2023

#### **MEMOIRE DE MASTER**

**DOMAINE: Sciences et Technologies**

**FILIERE: Automatique**

**SPECIALITE: Automatique et Système**

## **Thème**

Etude de régulateurs PID et RST et leur application

 **Anis Bertouli**

**Présenté Par : Idris Zemmour Encadré Par : Pr. Toufik Bouden**

**Date de soutenance: 03/07/2023**

**Jury de Soutenance**

**Président : BOUBERTAKH Hamid Grade : Professeur Univ MSB jijel Encadreur : BOUDEN Toufik Grade : Professeur Univ MSB jijel Examinatrice : KMIHA Mina** Grade : MCB Univ MSB jijel

**Promotion : 2022 /2023**

## *Remerciement*

*Tout d'abord elhamdoulillah qui nous a donné la force la patience, la volonté, et le courage pour terminer ce travail.*

*Nous tenons à formuler notre gratitude à Monsieur le Pr. Toufik Boudenn, qui nous a honoré en dirigeant ce travail. Nous le remercions vivement pour sa disponibilité et ses conseils judicieux.*

*Nous remercions nos familles pour leur soutien moral durant notre projet de fin d'étude.*

*Nous remercions également le président de jury et les membres de jury qui ont accepté de juger ce travail.*

*Nous exprimons notre profonde gratitude à tout l''équipe pédagogique du département d'automatique.*

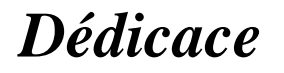

*Je dédie ce mémoire : Aux meilleurs parents ; ma mère et mon père ; Pour leur patience, leur amour, leur soutien et leurs Encouragements ; A mes frères ; A mes amis et mes camarades. Sans oublier toute la promotion formidable d'automatique 2022-2023. A tous ceux que j'aime je dédie ce travail.*

Idris

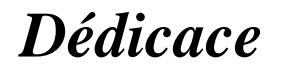

*Je dédié ce modeste travail : A ma très chère maman ; Au meilleur des pères ; Qui ont été patients avec moi et ont toujours été mon soutient dans la vie ; A ma sœur et mes deux frères ; A qui je souhaite un avenir radieux plein de réussite ; A toute la promotion d'automatique 2022-2023 ;*

*A tous ceux que j'aime je dédie ce travail.*

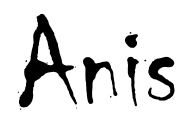

## Liste des matières

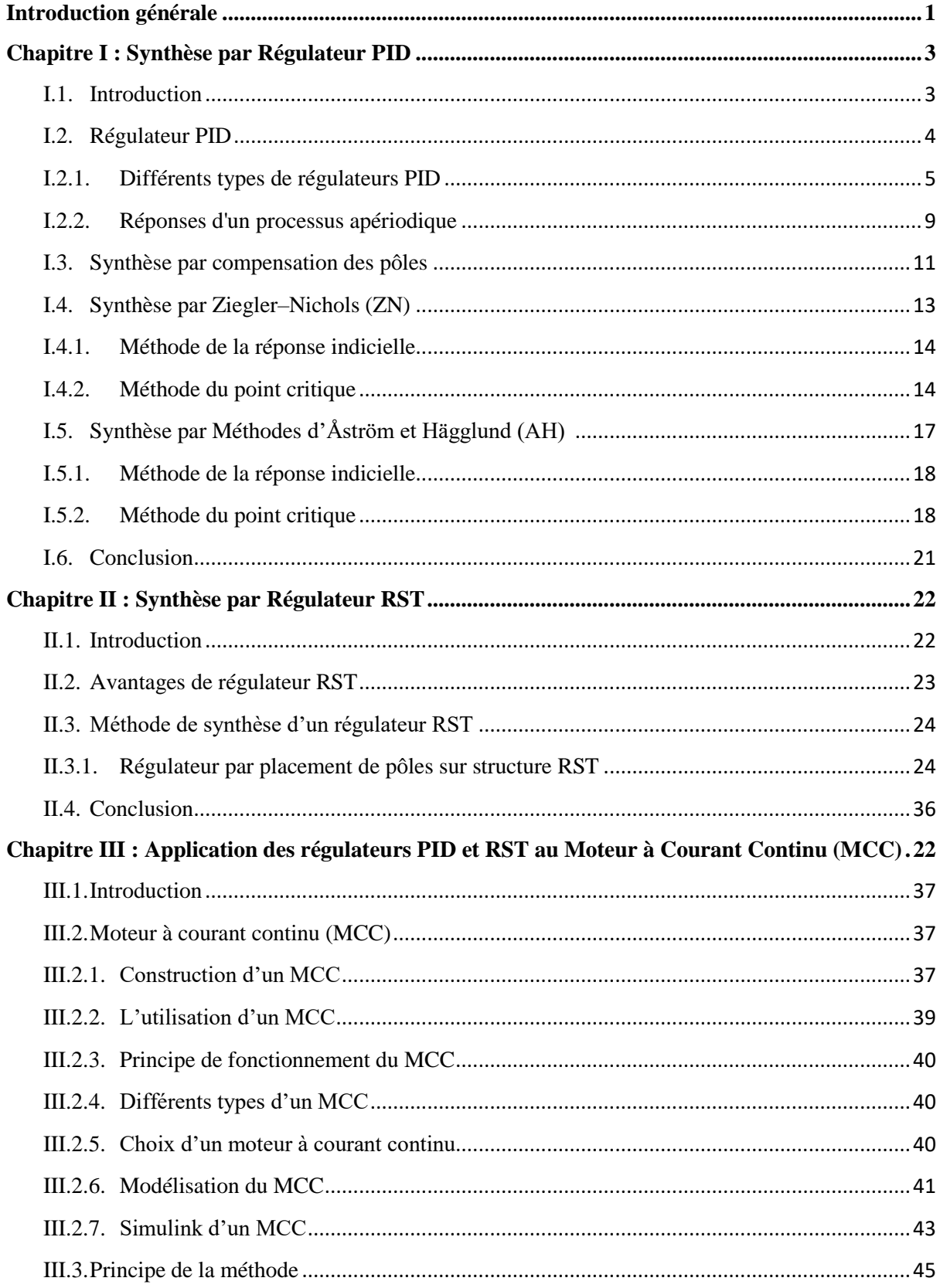

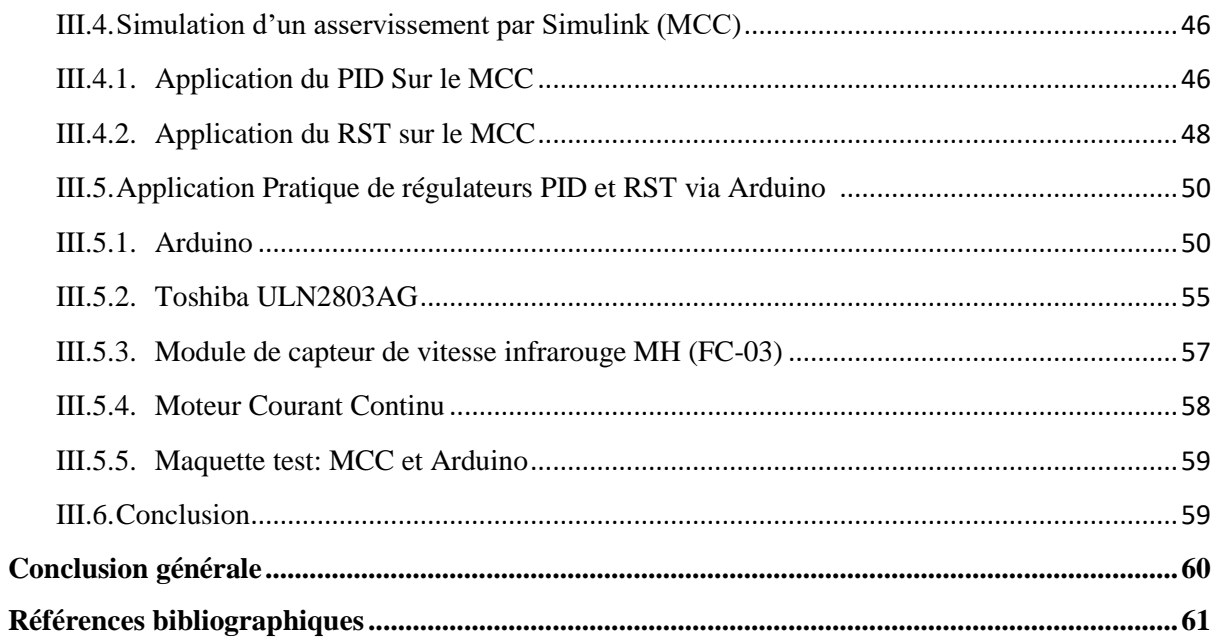

## **Liste des figures**

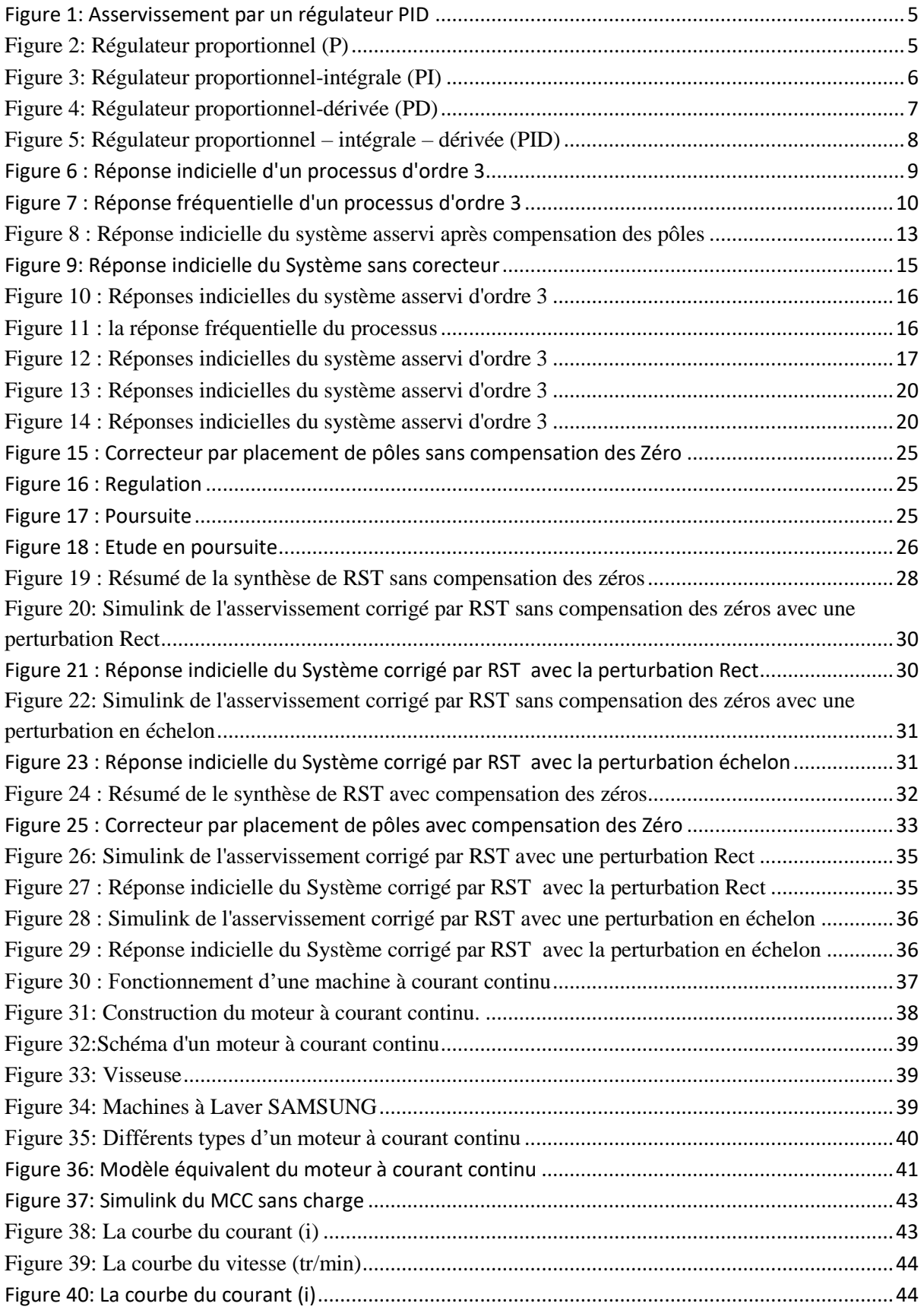

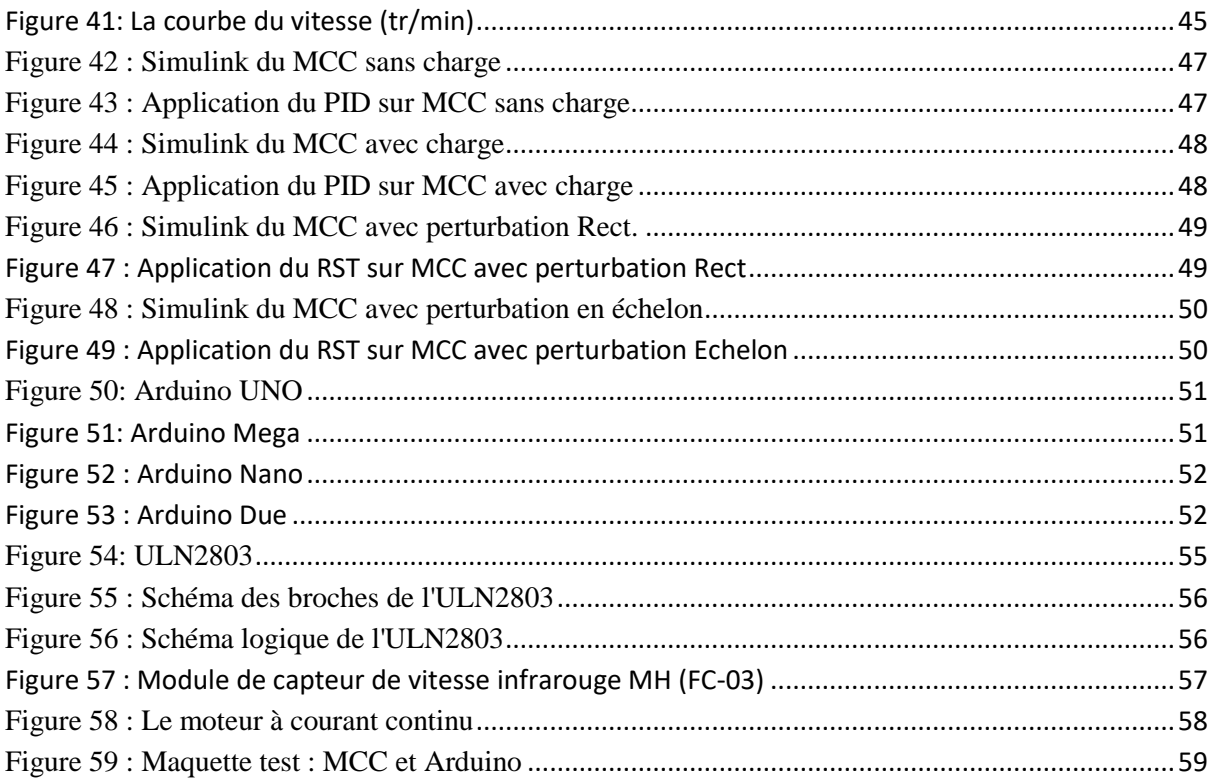

## **Liste des tableaux**

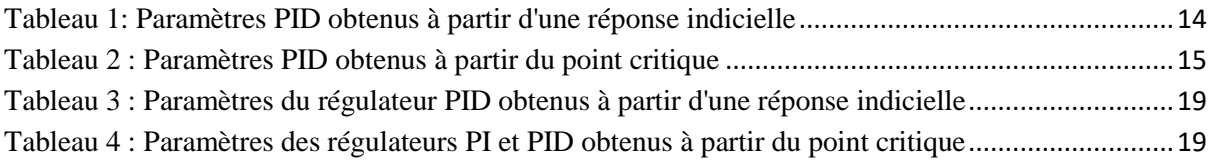

# **Introduction générale**

## **Introduction générale**

<span id="page-10-0"></span>La commande est devenue une technologie essentielle dans de nombreux domaines de l'ingénierie et de l'automatisation. Elle permet de contrôler et de réguler les systèmes dynamiques de manière précise et efficace. Dans ce mémoire, nous nous intéressons particulièrement à deux aspects de la commande : Le régulateur PID (Proportionnel, Intégral, Dérivé) et le régulateur RST.

Le chapitre I est consacré à une présentation de la commande par régulateur PID, ce régulateur est basiques et pertinent dans la régulation des processus industriels. Nous commençons par une introduction pour situer le contexte et l'importance de la commande par PID. Ensuite, nous explorons en détail le régulateur PID, en examinant les différents types et les différentes structures possibles. Nous abordons également la question cruciale du réglage des paramètres du PID, à savoir les coefficients kp, ki et kd. [1-7]

Dans le chapitre II, nous abordons le régulateur RST. Nous présentons dans un premier lieu les avantages du régulateur RST. Puis nous détaillons la méthode de synthèse de ce régulateur utilisé en régulation et en poursuite. Dans ce chapitre, nous utilisons des systèmes pédagogiques pour valider les méthodes de synthèse du régulateur RST. [8]

Le chapitre III, est divisé en trois parties : la première est consacrée à la modélisation et la simulation par Simulink de Matlab du moteur à courant continu (MCC). Dans la deuxième partie, nous abordons la phase cruciale de notre projet, qui est l'application des régulateurs déjà étudiés au chapitre I (PID et RST) au moteur à courant continu (MCC), par l'exploration du Simulink de Matlab pour mettre en preuve les connaissances acquises précédemment et valider les méthodes de synthèse de ces deux régulateurs PID et RST en vue d'une étude comparative. Ensuite, dans la troisième partie, nous nous tournons vers l'application pratique, en explorant les avantages de la carte Arduino, un dispositif populaire dans les projets d'automatisation, pour asservir en position le moteur MCC. Dans cette partie de ce chapitre, nous discutons les différents types de cartes Arduino, de leur langage de programmation et de quelques projets simples réalisables avec Arduino. Nous examinons également le module de capteur de vitesse infrarouge MH (FC-03) et le composant Toshiba ULN2803AG, en détaillant leurs caractéristiques et leurs applications. [10-13]

Notre système est composé d'un MCC, commandé soit par un régulateur PID, soit par un régulateur RST via la carte Arduino.

Ce mémoire offre une vue d'ensemble de la commande pratique à base des cartes Arduino, en mettant l'accent sur le régulateur PID et RST. Il explore également la modélisation et la commande du moteur à courant continu MCC par le Simulink du Matlab.

## <span id="page-12-0"></span>**Chapitre I Synthèse par Régulateur PID**

#### <span id="page-13-0"></span>**I.1.Introduction**

La régulation a été intégrée dans pratiquement tous les aspects de la vie quotidienne. Les régulateurs PID répondent à plus du 90% des besoins industriels et le nombre de régulateurs installés dans une usine pétrolière, par exemple, se compte par milliers.

Nous pouvons observer que les systèmes de régulation visent toujours à réaliser un certain nombre d'opérations sans aucune intervention humaine. Dans certains cas, cela vise à remplacer l'homme pour des raisons économiques ou pour éviter des tâches pénibles, tandis que dans d'autres cas, cela vise à obtenir un produit de meilleure qualité. [1]

Cependant, les systèmes de régulation peuvent présenter certaines limitations, telles qu'une précision insuffisante, une mauvaise stabilité, un temps de réponse lent ou un dépassement excessif. Par conséquent, il est souvent nécessaire d'intégrer des régulateurs dans le système à réguler, afin d'améliorer une ou plusieurs de ces performances, à savoir les caractéristiques de précision, de stabilité et de rapidité. [7]

Pour les systèmes mono-variables, il existe deux types de régulateurs qui se distinguent par leur efficacité et leur facilité de mise en œuvre : le régulateur PID et le régulateur RST. Le premier est largement répandu dans l'industrie comme il est cité précédemment, tandis que le second offre des possibilités plus étendues. Les structures de ces régulateurs sont bien connues, mais le défi reste de choisir les meilleurs paramètres de synthèse pour les optimiser. [1-8]

#### <span id="page-14-0"></span>**I.2. Régulateur PID**

Le régulateur ou (correcteur) PID est un système qui permet le contrôle en boucle fermée (BF) d'un système automatisé. Il s'agit du type de contrôleur le plus couramment utilisé dans l'industrie il peut contrôler un grand nombre de processus. Malheureusement, malgré l'expérience acquise au fil des années, les valeurs choisies pour les paramètres de ce régulateur ne sont pas toujours satisfaisantes, ni adaptées au processus à régler. L'histoire des régulateurs est déjà longue et il peut être intéressant de rappeler quelques phases importantes.

Les premiers régulateurs de type centrifuge apparaissent vers 1750 pour régler la vitesse des moulins à vent, suivi en 1788 du fameux contrôleur de vitesse d'une machine à vapeur de James Watt.

En 1942, Ziegler et Nichols ont proposé deux démarches permettant de trouver facilement les paramètres optimums pour une installation donnée. Cépendant, les propositions de Ziegler et Nichols ont été adaptées ou modifiées selon les besoins. Ce qui oblige Horowitz en 1963 d'ajouter un degré de liberté supplémentaire au régulateur PID afin de mieux contrôler les dépassements obtenus lors d'une réponse indicielle. Ce dernier consiste, en particulier, à ne réinjecter vers le terme proportionnel qu'une partie du signal de sortie. [7]

Åström et son équipe ont analysé le comportement dynamique d'un grand nombre de processus, au début des années 1990. Le but c'était de fournir des règles d'ajustement simples mais plus performantes que celles de Ziegler-Nichols. Cette analyse a conduit à l'établissement de tableaux pour calculer les paramètres du régulateur PID à partir de mesures simples. [7]

Tout régulateur PID est constitué d'un comparateur pour observer l'écart (erreur) entre la mesure et la consigne. [7]

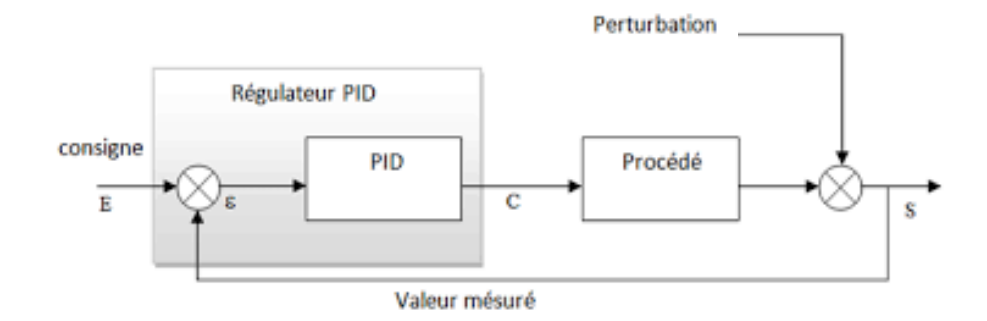

**Figure 1: Asservissement par un régulateur PID [2]**

#### <span id="page-15-1"></span><span id="page-15-0"></span>**I.2.1. Différents types de régulateurs PID**

Les régulateurs standards les plus utilisés dans l'industrie sont les régulateurs de la famille PID, qui peuvent ajuster le comportement (précision, vitesse, dépassement, etc.) du système commandé.

L'adaptation d'un régulateur PID aux différents systèmes s'effectue par le réglage de ses paramètres [1-4, 7] :

- Paramètre  $k_p$  pour le réglage de l'action proportionnelle.
- Paramètre  $k_i$  pour le réglage de l'action intégrale.
- Paramètre  $k_d$  pour le réglage de l'action dérivée.

Dans la suite, nous allons rappeler en bref les régulateurs PID les plus utilisés.

#### **a) Régulateur proportionnel (P)**

Le régulateur proportionnel (P), est le correcteur de base, Il s'agit d'appliquer une correction proportionnelle à l'erreur corrigeant de manière instantanée tout écart de la grandeur à régler.

<span id="page-15-2"></span>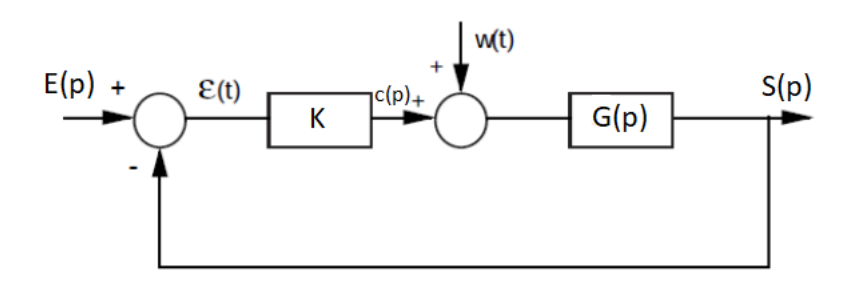

**Figure 2: Régulateur proportionnel (P)**

Dans le cas d'un correcteur proportionnel, la loi de commande corrigée c(t) est proportionnelle à l'écart ε(t) :

$$
c(t) = k_p \cdot \varepsilon(t) \tag{1}
$$

Appliquons la transformée de Laplace avec les conditions initiales nulles, on aura la fonction de transfert du régulateur :

$$
G_c(p) = \frac{c(p)}{\epsilon(p)} = K_p \tag{2}
$$

L'effet d'une augmentation du gain entraîne une diminution de l'erreur statique, et rend le système plus rapide mais engendre l'instabilité du système.

#### **b) Régulateur proportionnel – intégrale (PI)**

Le régulateur proportionnel – intégrale (PI) est conçu pour annuler l'erreur en régime permanent, dans ce cas, le signal de commande présente une proportionnalité avec le signal d'erreur ainsi qu'avec l'intégrale du signal d'erreur.

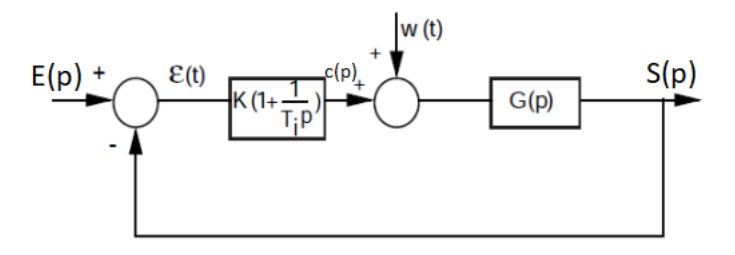

**Figure 3: Régulateur proportionnel-intégrale (PI)**

<span id="page-16-0"></span>La loi de commande pour ce type de régulateur est donnée par :

$$
c(t) = k_p \varepsilon(t) + k_i \int_0^t \varepsilon(\tau) \, d\tau \tag{3}
$$

Appliquons la transformée de Laplace avec les conditions initiales nulles, on aura l'expression de la commande dans le domaine de Laplace :

$$
C(p) = k_p \cdot \epsilon(p) + k_i \cdot \frac{\epsilon(p)}{p} = \epsilon(p) \cdot [K_p + K_i \cdot \frac{1}{p}]
$$
\n<sup>(4)</sup>

$$
C(p) = \epsilon(p) \cdot K_p \left(1 + \frac{1}{T_i p}\right), \text{ avec } : T_i = \frac{K_p}{K_i} \tag{5}
$$

#### **Avantage :**

- Simplicité
- Erreur statique nulle

#### **Inconvénient :**

- Système parfois lent en BF
- Rapidité diminuée

#### **c) Régulateur proportionnel – dérivée (PD)**

Pour ce type de régulateur, la sortie varie proportionnellement au signal d'erreur ainsi qu'à la dérivée du signal d'erreur, comme son nom l'indique.

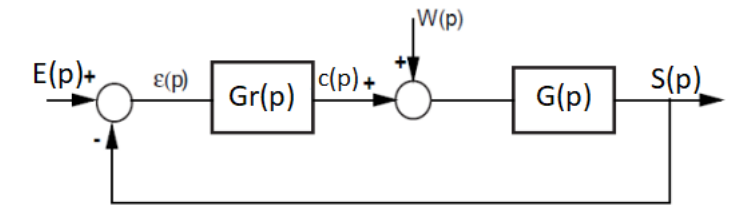

**Figure 4: Régulateur proportionnel-dérivée (PD)**

<span id="page-17-0"></span>La loi de commande pour ce type de régulateur est donnée par :

$$
c(t) = k_p \cdot \varepsilon(t) + k_d \cdot \frac{d}{dt} \varepsilon(t)
$$
\n<sup>(6)</sup>

Appliquons la transformée de Laplace avec les conditions initiales nulles, on aura l'expression de la commande dans le domaine de Laplace :

$$
C(p) = k_p \cdot \epsilon(p) + k_d \cdot p \cdot \epsilon(p) = \epsilon(p) \cdot [K_p + K_d \cdot p]
$$
\n<sup>(7)</sup>

$$
C(p) = \epsilon(p) \cdot K_p(1 + T_d p) \text{ , avec : } T_d = \frac{K_d}{K_p} \tag{8}
$$

#### **Avantage :**

Amélioration de la stabilité et de la rapidité

#### **Inconvénient :**

- Sensibilité du système aux bruits
- Irréalisable physiquement

On éviter le PD surtout au pratique par ce que on a besoin d'un filtre (PD filtrée)

#### **d) Régulateur proportionnel – intégrale – dérivée (PID)**

Le régulateur PID est une combinaison des trois actions (proportionnalité, intégration et dérivation). Le régulateur PID est le plus utilisé dans l'industrie car il combine les avantages de trois actions [1-7].

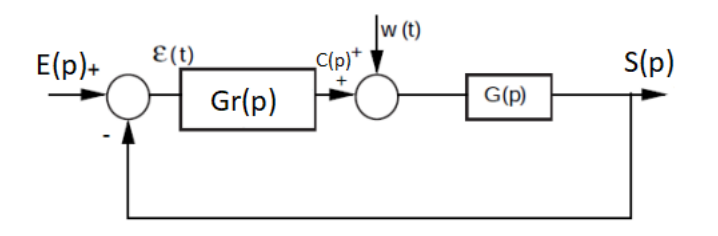

**Figure 5: Régulateur proportionnel – intégrale – dérivée (PID)**

<span id="page-18-0"></span>Le réglage d'un PID est en général assez complexe, des méthodes pratiques de réglages permettent d'obtenir des bons résultats. Il est régi par les relations suivantes :

$$
c(t) = k_p \cdot \varepsilon(t) + k_i \cdot \int_0^t \varepsilon(\tau) \cdot d\tau + k_d \cdot \frac{d}{dt} \varepsilon(t)
$$
\n(9)

$$
C(p) = k_p \cdot \epsilon(p) + k_i \cdot \frac{\epsilon(p)}{p} + k_d \cdot p \cdot \epsilon(p) \tag{10}
$$

$$
C(p) = \epsilon(p) \cdot K_p (1 + T_d p + \frac{1}{T_i p}) \tag{11}
$$

Un régulateur PID remplit essentiellement trois fonctions :

- 1) Il fournit un signal de commande  $c(t)$  en tenant compte de l'évolution du signal de sortie s(t) par rapport à la consigne e(t).
- 2) Il élimine l'erreur statique grâce au terme intégrateur.
- 3) Il anticipe les variations de la sortie grâce au terme dérivateur.

Le réglage d'un PID consiste à trouver les meilleurs paramètres  $k_p$ ,  $k_i$  et  $k_d$  dans le but d'obtenir une réponse adéquate du procédé et de la régulation. L'objectif est d'être robuste, rapide et précis tout en limitant les dépassements et en réalisant un meilleur compromis rapidité-stabilité et précision, selon un cahier de charges.

Plusieurs méthodes peuvent être utilisées pour calculer les paramètres  $k_p$ ,  $k_i$  et  $k_d$ . Dans notre travail nous allons s'intéresser qu'aux méthodes suivantes :

- Méthode basée sur la compensation des pôles ;
- Méthode Ziegler –Nichols;
- Méthodes de Åström et Hägglund (AH);

#### <span id="page-19-0"></span>**I.2.2. Réponses d'un processus apériodique**

#### **a) Réponse indicielle**

La réponse indicielle d'un processus apériodique est illustrée par la figure 6 où nous avons utilisé un processus d'ordre 3. Nous avons mis en évidence les instants *t*1*, t*2*, t*3. Ces instants nous permettent de définir les grandeurs suivantes :

• le retard apparent :

$$
L = t1 \tag{12}
$$

la constante de temps apparente :

$$
T = t2 - t1 \tag{13}
$$

la pente de la tangente au point d'inflexion  $a$ :

$$
p = \frac{s(\infty)}{t\,3 - t\,1} = \frac{a}{L} \tag{14}
$$

• le temps mort relatif :

$$
\tau = \frac{L}{L+T} = \frac{t}{t^2} \tag{15}
$$

Le rapport entre la valeur asymptotique  $s(\infty)$ , valeur finale de la réponse du système et l'amplitude *E* de l'échelon appliqué en entrée, détermine le gain statique  $K_0$  du processus :

<span id="page-19-1"></span>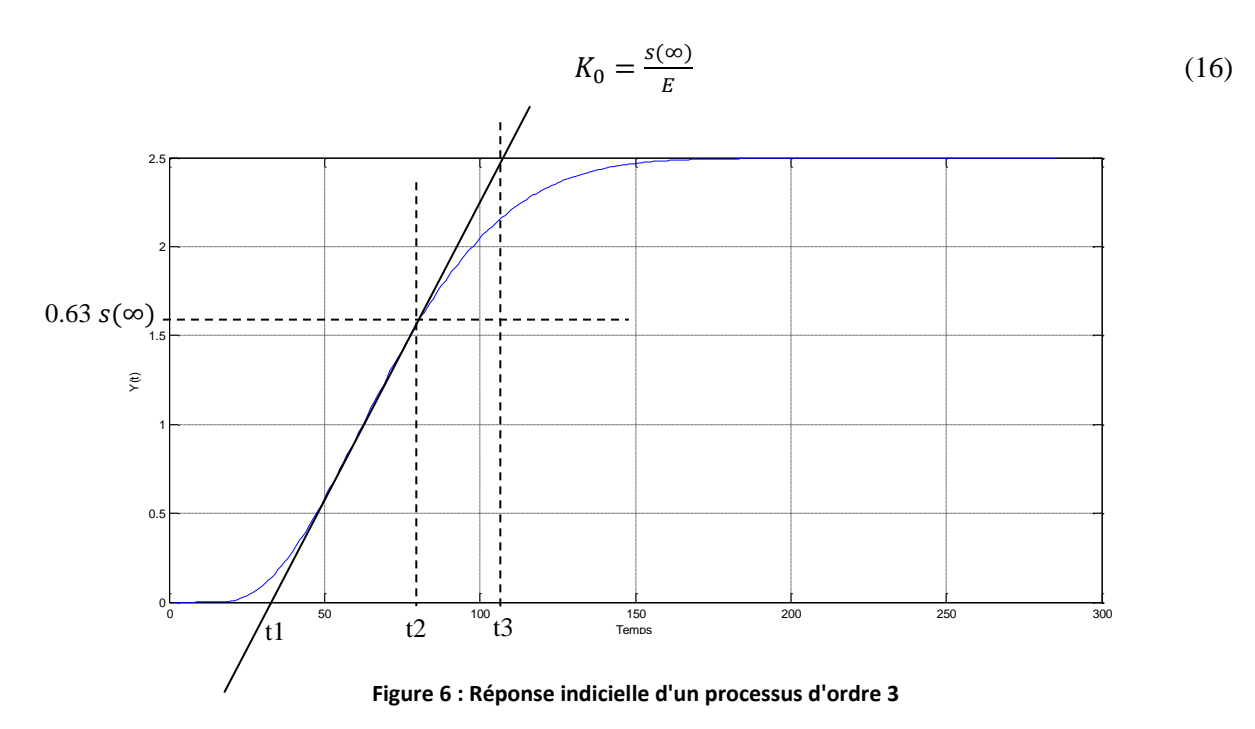

#### **b) Réponse fréquentielle**

La réponse fréquentielle d'un processus apériodique d'ordre 3 est illustrée par la figure 7. Sur cette dernière réponse, nous avons défini les grandeurs suivantes :

- la pulsation  $\omega_{\pi}$  pour laquelle la phase vaut -180<sup>°</sup> *;*
- le gain  $G_{\pi}$  correspondant à cette pulsation  $\omega_{\pi}$ ;
- le gain critique  $K_{cr}$  qu'il faut introduire dans le système bouclé pour rendre le processus étudié instable.

$$
K_{cr} = \frac{1}{G_{\pi}} \tag{17}
$$

le gain relatif :

$$
K = \frac{G_{\pi}}{G(0)} = \frac{1}{K_{cr}K_0}
$$
\n(18)

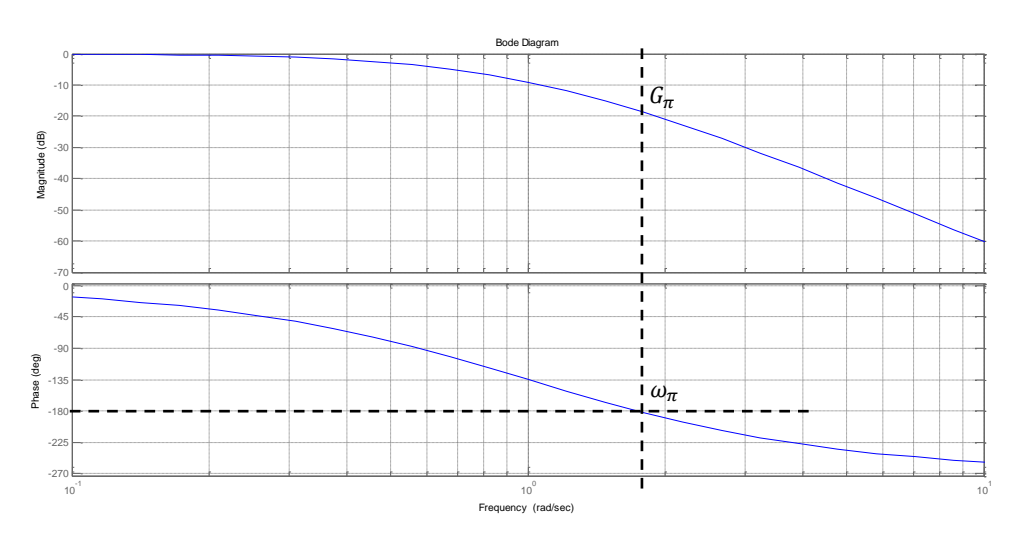

**Figure 7 : Réponse fréquentielle d'un processus d'ordre 3**

#### <span id="page-20-0"></span>**c) Caractéristiques d'un processus d'ordre 3**

Pour illustrer l'application des méthodes de synthèse du régulateur PID avec les différentes méthodes étudiées dans notre travail, nous utiliserons par la suite un processus d'ordre 3 de gain 2 dont les constantes de temps sont toutes égales à 1 seconde, dont sa fonction de transfert est donnée par :

$$
G(p) = \frac{2}{(1+p)^3}
$$
 (19)

Sur la réponse indicielle et fréquentielle, on mesure :

le retard apparent :

$$
L = t_1 = 0.81 \, [sec]
$$
 (20)

la constante de temps apparente :

$$
T = t_2 - t_1 = 2.44 \, [\text{sec}]
$$
  
(21)

la pente de la tangente au point d'inflexion :

$$
pt = \frac{s(\infty)}{t_3 - t_1} = 0.27[V/sec]
$$
\n(22)

 $\bullet$  l'ordonnée de la tangente en  $t = 0$ :

$$
a = 0.22[V] \tag{23}
$$

• le temps mort relatif :

$$
\tau = \frac{L}{L + T} = 0.249[f] \tag{24}
$$

le gain statique du processus :

$$
K_0 = G(0) = \frac{s(\infty)}{E} = 2[7]
$$
 (25)

la pulsation critique :

$$
\omega_{cr} = \omega_{\pi} = 1.73 \, [rad/sec] \tag{26}
$$

• le gain critique :

$$
K_{cr} = \frac{1}{G_{\pi}} = 18.1 \, [dB] = 8.03 \, [ / ] \tag{27}
$$

le gain relatif :

$$
K = \frac{G_{\pi}}{G(0)} = \frac{1}{K_{cr}K_0} = 0.0625 \,[\,/\,]
$$

On notera dans ce cas, que le produit (*pente. L)* est égal à l'ordonnée *a* de la tangente en *t* = 0.

#### <span id="page-21-0"></span>**I.3. Synthèse par compensation des pôles [7]**

Une méthode de synthèse fréquemment utilisée consiste à compenser les pôles les plus lents du processus par les zéros du régulateur puis à rechercher le gain de manière à avoir une réponse optimale du point de vue de la consigne.

Pour valider cette méthode, nous allons utiliser un système d'ordre 3 tel que τ $1 \ge \tau$ 2  $\ge \tau$ 3, dont sa fonction de transfert est donnée par :

$$
G(p) = K_0 \frac{1}{(1 + p\tau_1)(1 + p\tau_2)(1 + p\tau_3)}
$$
\n(29)

On compensera le produit :

$$
(1 + p\tau_1)(1 + p\tau_2) = 1 + p(\tau_1 + \tau_2) + p^2\tau_1\tau_2
$$
\n(30)

Par le numérateur de la fonction de transfert du régulateur PID :

$$
G_c(p) = Kp (1 + \frac{1}{pT_i} + pTd) = Kp \frac{1 + pT_i + p^2T_iTd}{pT_i}
$$
 (31)

La compensation des deux constantes de temps les plus lentes τ1 et τ2 conduit à choisir :

$$
T_i = \tau 1 + \tau 2 \qquad T_d = \frac{\tau 1 \tau 2}{\tau 1 + \tau 2} \tag{32}
$$

Ainsi, dans le cas d'un système d'ordre 3, la compensation de deux pôles par les zéros du régulateur PID conduit à un système global d'ordre 2 avec intégration, donné par :

$$
G_{bo}(p) = K_{bo} \frac{1}{pT i (1 + p\tau 3)} \text{ Avec } K_{bo} = K_p K_0 \tag{33}
$$

On obtient alors en boucle fermée avec retour unitaire un système d'ordre 2 :

$$
G_{bf}(p) = \frac{G_{bo}(p)}{1 + G_{bo}(p)} = \frac{1}{1 + p \frac{T_i}{K_{bo}} + p^2 \frac{T_i T_3}{K_{bo}}}
$$
(34)

Ce qui nous permet de fixer l'amortissement ζ souhaité en identifiant le dénominateur de  $G_{bf}(s)$  avec la forme canonique d'un système du deuxième ordre de gain unitaire, dont le dénominateur de sa fonction de transfert est donné par :

$$
1 + \frac{2\zeta}{\omega_n} s + \frac{1}{\omega_n^2} s^2 \tag{35}
$$

On montre alors aisément que le gain  $K_p$  dépend du facteur d'amortissement  $\zeta$  souhaité, des trois constantes de temps du processus, du gain statique  $K_0$  et qu'il vaut :

$$
K_p = \frac{1}{K_0} \frac{\tau_1 + \tau_2}{\tau_3} \frac{1}{4\zeta^2} \tag{36}
$$

Pour la validation de cette dernière méthode (synthèse par compensation des pôles), nous allons utiliser le système d'ordre 3 avec un gain égale à 2 et des constantes de temps toutes égale à 1, donné par l'équation (19).

Pour l'identification, en choisissant un amortissement  $\zeta = 0.6$ , le dépassement de la réponse indicielle sera d'environ 10%. Tenant compte du fait que les trois constantes de temps choisies sont égales à 1 seconde, on obtient alors :

$$
K_p = \frac{1}{K_0} \frac{\tau_1 + \tau_2}{\tau_3} \frac{1}{4\zeta^2} = 0.695 \left[ / \right] \tag{37}
$$

$$
T_i = \tau_1 + \tau_2 = 2.0 \, [\text{sec}] \tag{38}
$$

$$
Td = \frac{\tau 1\tau 2}{\tau 1 + \tau 2} = 0.5 \,[sec] \tag{39}
$$

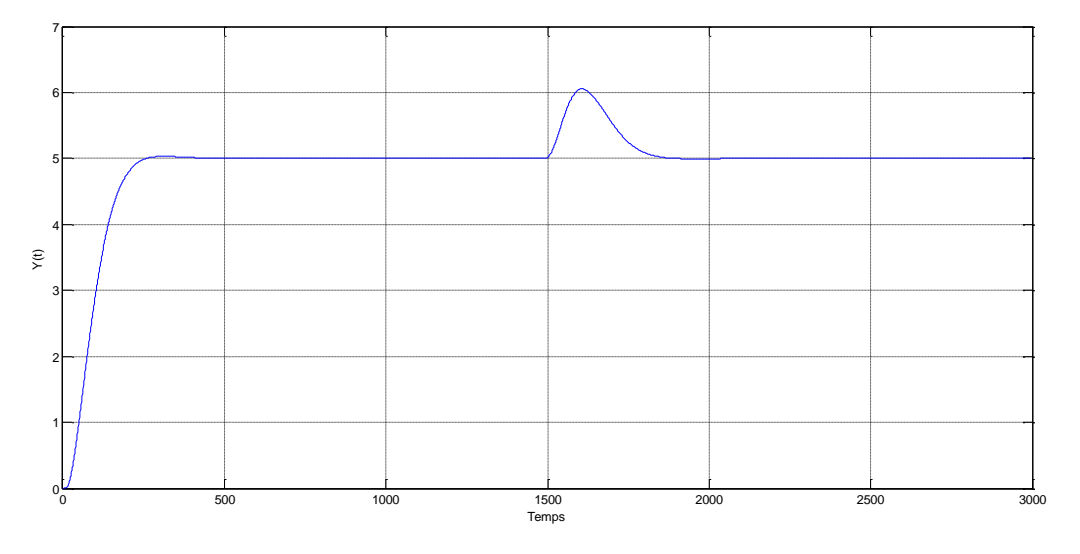

**Figure 8 : Réponse indicielle du système asservi après compensation des pôles**

<span id="page-23-1"></span>La réponse indicielle du système asservi étudié est illustrée par la figure 6. Nous pouvons facilement remarquer, que la réponse indicielle est satisfaisante. Par contre, l'effet de la perturbation appliquée à 1500 ms après le saut de consigne est long à corriger et son amplitude est importante.

#### <span id="page-23-0"></span>**I.4. Synthèse par Ziegler–Nichols (ZN)**

En 1942, Ziegler et Nichols ont proposé deux approches heuristiques basées sur leur expérience et quelques simulations pour ajuster rapidement les paramètres des régulateurs P, PI et PID. La première méthode comme son nom l'indique, nécessite l'enregistrement de la réponse indicielle en boucle ouverte, alors que la deuxième demande d'amener le système bouclé à sa limite de stabilité (point critique) [1-7].

#### **I.4.1. Méthode de la réponse indicielle**

<span id="page-24-0"></span>Elle s'applique aux systèmes stables qui ont une réponse apériodique. Afin d'obtenir les paramètres du régulateur PID du système en boucle ouverte sans intégrateur.

Pour obtenir les paramètres du régulateur PID, il suffit d'enregistrer la réponse indicielle du processus seul (c'est-à-dire sans le régulateur), puis de tracer la tangente au point d'inflexion de la courbe. On mesure ensuite sa pente (pt), le retard apparent L correspondant au point d'intersection de la tangente avec l'abscisse et le gain  $K_0 = s(\infty)/E$ . On peut alors calculer les coefficients du régulateur choisi à l'aide du tableau 1. Généralement, les gains  $Kp$ proposés par Ziegler-Nichols sont trop élevés et conduisent à un dépassement supérieur à 20%. Il ne faut donc pas craindre de réduire  $Kp$  d'un facteur 2 pour obtenir une réponse satisfaisante.

| Type       | $K_p$                                              | $T_i$ | $T_d$ |
|------------|----------------------------------------------------|-------|-------|
| P          | $\overline{plK_0} = \overline{aK_0}$               |       |       |
| PI         | 0.9<br>0.9<br>$\overline{plK_0} = \overline{aK_0}$ | 3L    |       |
| <b>PID</b> | 1.2<br>1.2<br>$\overline{plK_0} = \overline{aK_0}$ | 2L    | 0.5L  |

<span id="page-24-2"></span>**Tableau 1: Paramètres PID obtenus à partir d'une réponse indicielle**

#### <span id="page-24-1"></span>**I.4.2. Méthode du point critique**

Cette méthode est basée sur la connaissance du point critique du processus. Expérimentalement, on cherche comment faire osciller le système ? Pour se faire, on boucle le processus sur un simple régulateur proportionnel dont on augmente le gain jusqu'à amener le système à osciller de manière permanente, ce qu'on appelle en automatique la limite de stabilité. Après avoir relevé le gain critique  $K_{cr}$  du régulateur et la période d'oscillation Tcr de la réponse lors de cette expérience, on peut calculer les paramètres du régulateur choisi à l'aide du tableau 2. Les valeurs proposées par cette méthode, conduisent à un temps de montée relativement court et un dépassement élevé. Cette situation n'étant pas toujours satisfaisante, on peut être amené à corriger les coefficients proposés et, en particulier, à diminuer le gain  $K_p$ .

On notera que les paramètres Ti et Td proposés par les deux méthodes de Ziegler-Nichols sont dans un rapport constant égal à 4. Le régulateur possède donc deux zéros confondus valant  $\frac{-1}{(2T_d)} = \frac{-2}{T_I}$  $\frac{-2}{T_I}$ .

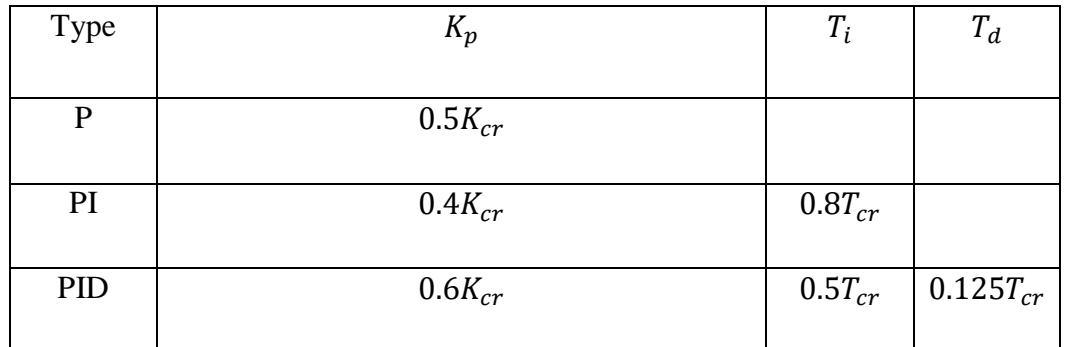

#### <span id="page-25-1"></span>**Tableau 2 : Paramètres PID obtenus à partir du point critique**

Pour la validation de ces deux approches proposées par Ziegler–Nichols (ZN), nous allons utiliser le même système d'ordre 3 avec un gain égale à 2 et des constantes de temps toutes égale à 1, donné par l'équation (19).

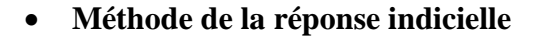

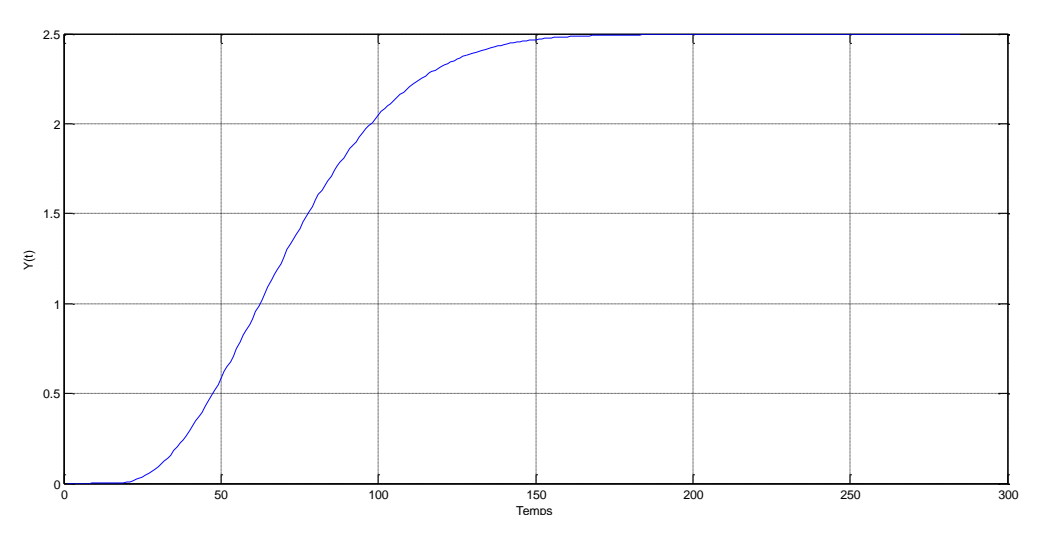

#### **Figure 9: Réponse indicielle du Système sans corecteur**

<span id="page-25-0"></span>Sur la réponse indicielle du processus, nous avons mesuré :

la pente au point d'inflexion :

$$
pt = \frac{\Delta y}{\Delta t} = \frac{1}{t_3 - t_1} = 0.27[1/sec]
$$
\n(40)

le retard apparent :

$$
L = t_1 = 0.81[sec]
$$
 (41)

le gain du processus :

$$
K0 = \frac{s(\infty)}{E} = 2 \left[ / \right] \tag{42}
$$

Le premier tableau de Ziegler-Nichols, nous donne les 3 paramètres du régulateur PID :

$$
K_p = \frac{1.2}{p \cdot L \cdot K_0} = 2.75 \left[ / \right] \tag{43}
$$

$$
T_i = 2 \cdot L = 1.61 \, [sec] \tag{44}
$$

$$
T_d = 0.5 \cdot L = 0.40 \, [\text{sec}] \tag{45}
$$

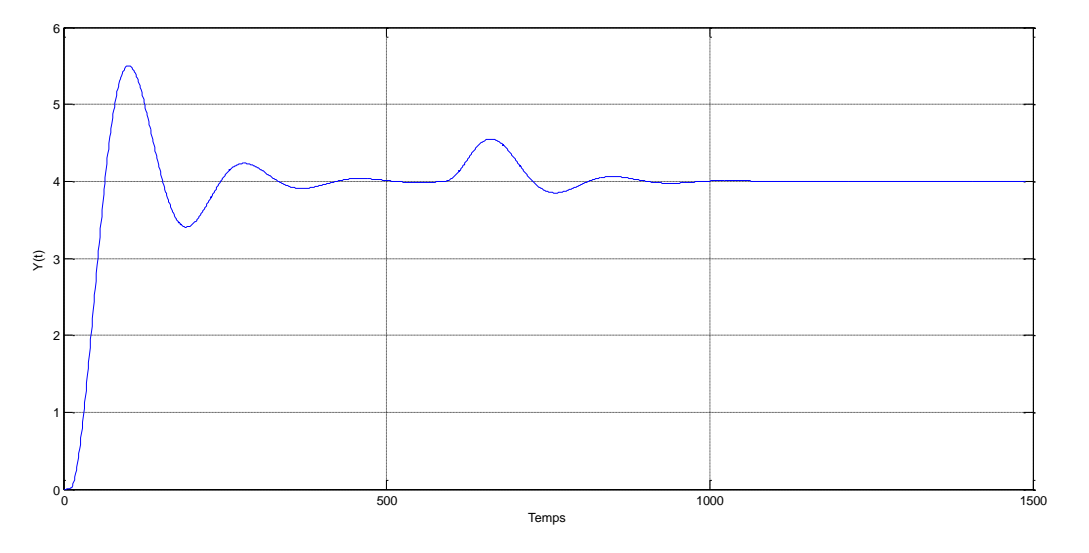

**Figure 10 : Réponses indicielles du système asservi d'ordre 3**

#### <span id="page-26-0"></span>**Méthode du point critique**

Sur la réponse fréquentielle du processus *G*(*s*) (figure 11), nous avons mesuré :

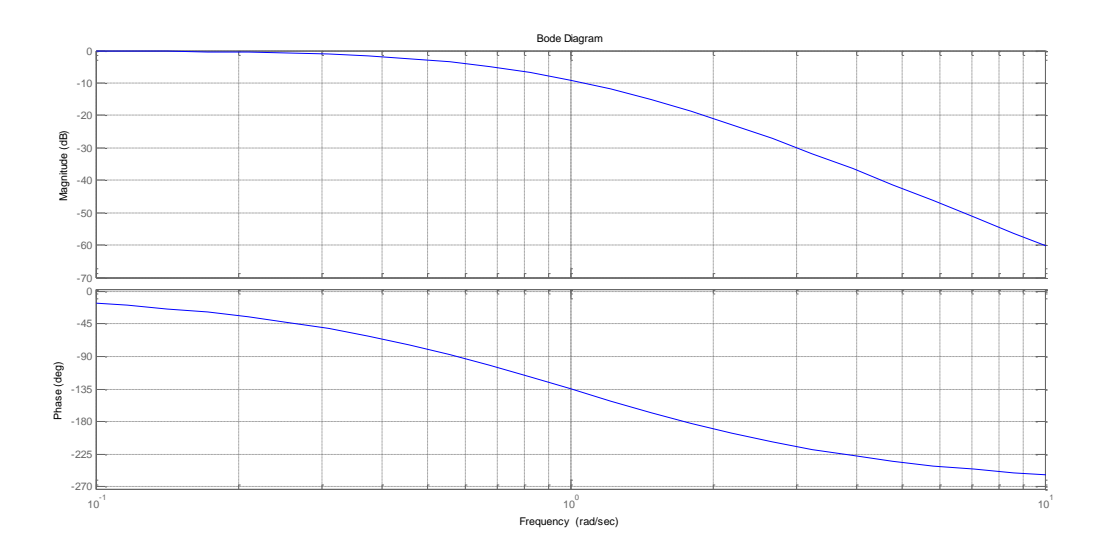

<span id="page-26-1"></span>**Figure 11 : la réponse fréquentielle du processus**

le gain critique :

$$
K_{cr} = \frac{1}{G_{\pi}} = 4.015 \left[ / \right] \tag{46}
$$

• la période critique :

$$
T_{cr} = \frac{2\pi}{\omega_{\pi}} = 3.62 \text{ [sec]}
$$
 (47)

Le deuxième tableau de Ziegler-Nichols, nous donne les 3 paramètres du régulateur PID :

$$
Kp = 0.6 \cdot Kcr = 2.41 \, [ / ] \tag{48}
$$

$$
Ti = 0.5 \cdot Tcr = 1.81 \, [sec]
$$
 (49)

$$
Td = 0.125 \cdot Tcr = 0.45 \, [sec]
$$
 (50)

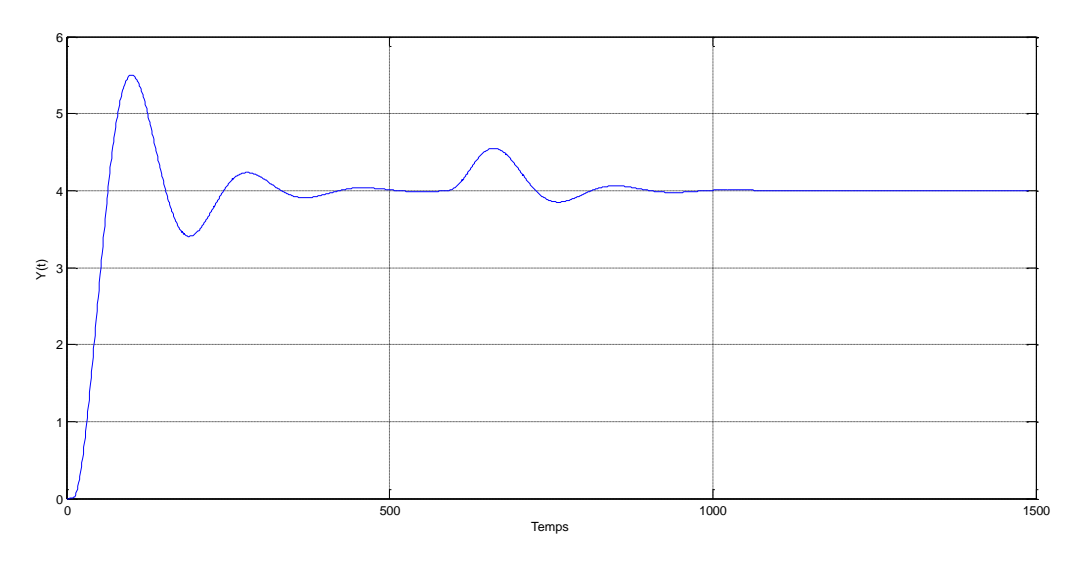

**Figure 12 : Réponses indicielles du système asservi d'ordre 3**

<span id="page-27-1"></span>La réponse indicielle du système asservi étudié dans notre cas, par les deux approches, est caractérisée par un dépassement important. Par contre, la perturbation est corrigée rapidement.

#### <span id="page-27-0"></span>**I.5. Synthèse par Méthodes d'Åström et Hägglund (AH) [2, 7]**

Au début des années 1990, Åström et son équipe de recheche ont testé une nouvelle approche afin de palier les inconvénients de la méthode de Ziegler et Nichols. Ils ont pour cela analysé et simulé le comportement d'un grand nombre de systèmes à comportement non-oscillant en recherchant à les caractériser de manière simple. Pour des processus sans intégration, ils ont constaté que leur comportement dynamique pouvait être caractérisé à l'aide du *temps mort relatif* τ ou du *gain relatif κ* définis par les équations (24) et (28).

#### <span id="page-28-0"></span>**I.5.1. Méthode de la réponse indicielle**

L'approche d'AH est similaire à celle de ZN si ce n'est qu'on y utilise un paramètre supplémentaire : la constante de temps apparente *T*. Celle-ci correspond au temps nécessaire pour que la réponse indicielle atteigne le 63% de sa valeur asymptotique moins le temps mort apparent *L* 

Comme pour la méthode de Ziegler-Nichols, on définit 2 paramètres qui serviront au calcul des termes P, I et D :

• le gain normalisé

$$
K_n = K_0 \frac{L}{T} \tag{51}
$$

• le temps mort relatif

$$
\tau = \frac{L}{L + T} \tag{52}
$$

Contrairement à Ziegler et Nichols qui proposaient simplement 3 coe-cients pour déterminer les termes du régulateur PID, les multiples essais conduits par Åström l'ont amené à relier les paramètres du régulateur au temps mort relatif *τ* au travers de fonctions ayant la forme

$$
f(\tau) = a_0 \cdot \exp(a_1 \tau + a_2 \tau^2) \tag{53}
$$

Les paramètres  $a_0$ ,  $a_1 a_2$ , servant au calcul des termes  $K_p$ ,  $T_i$ ,  $T_d$  ont été obtenus par ajustage de courbes au sens des moindres carrés. Un exemple de ces mesures et ajustages est illustré par figure . Åström a alors pu construire les tableaux de paramètres pour les régulateurs PI et PID (Tableau. 3).

On remarquera que les valeurs de *Ti* et *Td* peuvent être calculées à partir de *L* ou de *T*. La valeur de cette dernière étant généralement plus précise que la précédente, on travaillera de préférence avec elle.

#### **I.5.2. Méthode du point critique**

<span id="page-28-1"></span>L'approche de Åström-Hägglund est également similaire à celle de Ziegler-Nichols si ce n'est qu'ils utilisent un paramètre supplémentaire : le gain statique  $K_0$  du processus. Comme pour la méthode de ZN, deux paramètres serviront pour le calcul des termes P, I et D :

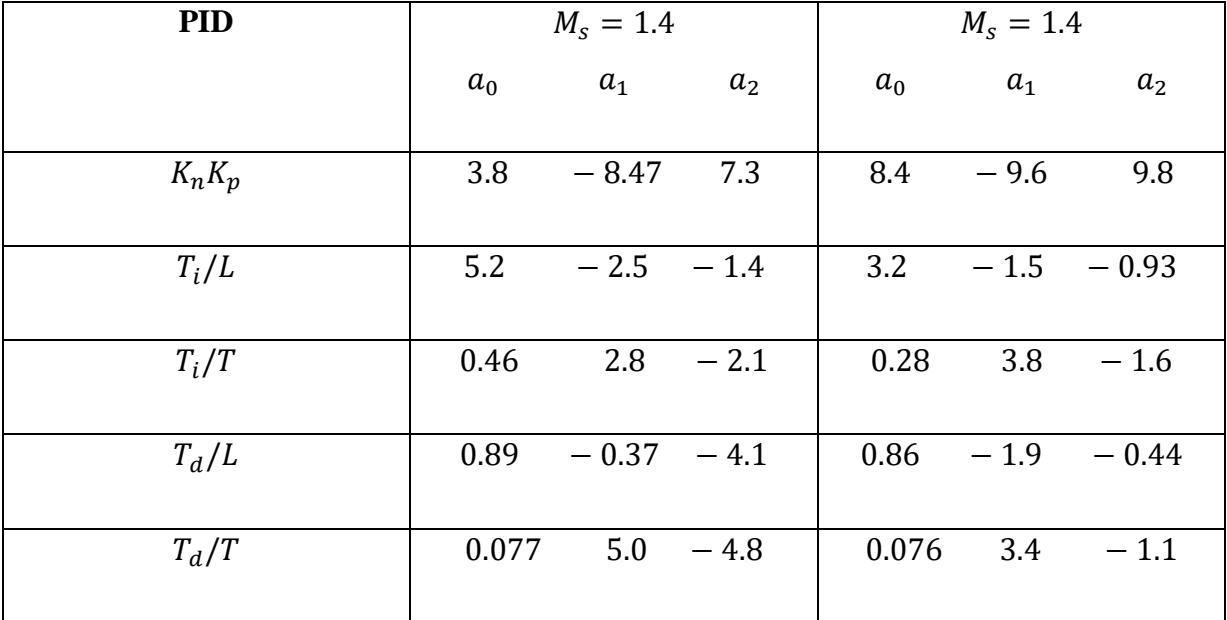

#### <span id="page-29-0"></span>**Tableau 3 : Paramètres du régulateur PID obtenus à partir d'une réponse indicielle**

• le gain relatif

$$
K = \frac{G_{\pi}}{G(0)} = \frac{1}{K_{cr} \cdot K_0}
$$
\n(54)

la période d'oscillation critique

$$
T_{\omega\pi} = \frac{2\pi}{\omega\pi} \tag{55}
$$

De la même manière que pour la méthode temporelle, Åström relie les paramètres du régulateur au gain relatif *κ* au travers de fonctions ayant la forme

$$
f(\kappa) = a_0 \cdot exp(a_1 k + a_2 k^2) \tag{56}
$$

Les paramètres  $a_0$ ,  $a_1 a_2$ , servant au calcul des termes  $K_p$ ,  $T_i$ ,  $T_d$  ont été obtenus par ajustage de courbes au sens des moindres carrés. Åström a alors pu construire les tableaux de paramètres pour les régulateurs PI et PID (Tableau 4 ).

<span id="page-29-1"></span>**Tableau 4 : Paramètres des régulateurs PI et PID obtenus à partir du point critique**

| <b>PID</b>   | $M_{\rm s} = 1.4$ |         |         | $M_{\rm s} = 1.4$ |                |       |
|--------------|-------------------|---------|---------|-------------------|----------------|-------|
|              | $a_0$             | $a_1$   | $a_2$   | $a_0$             | a <sub>1</sub> | $a_2$ |
| $K_p/K_{cr}$ | 0.33              | $-0.31$ | $-1.0$  |                   | $0.72 -1.6$    | 1.2   |
| $T_i/I_{cr}$ | 0.76              | $-1.6$  | $-0.36$ | 0.59              | $-1.3$         | 0.38  |

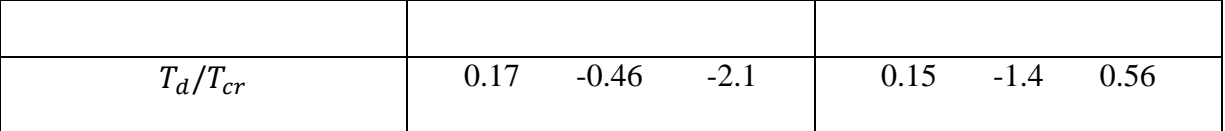

Pour la validation de ces deux approches proposées par de Åström-Hägglund (AH), nous allons utiliser le même système d'ordre 3 avec un gain égale à 2 et des constantes de temps toutes égale à 1, donné par l'équation (19).

#### **Méthode de la réponse indicielle**

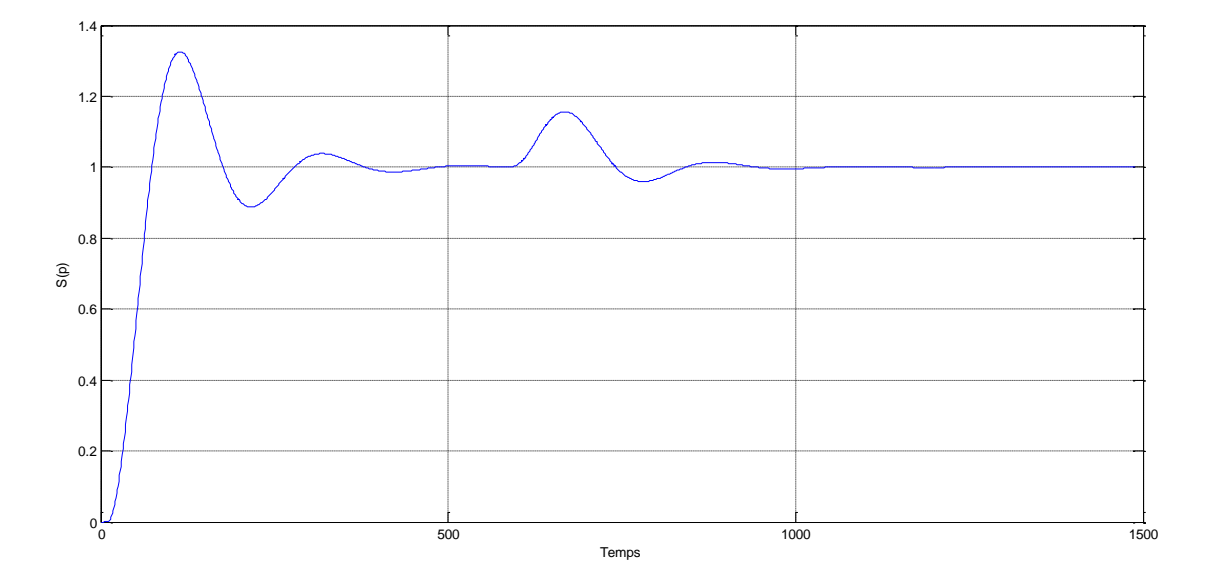

**Figure 13 : Réponses indicielles du système asservi d'ordre 3**

<span id="page-30-0"></span>**Méthode du point critique**

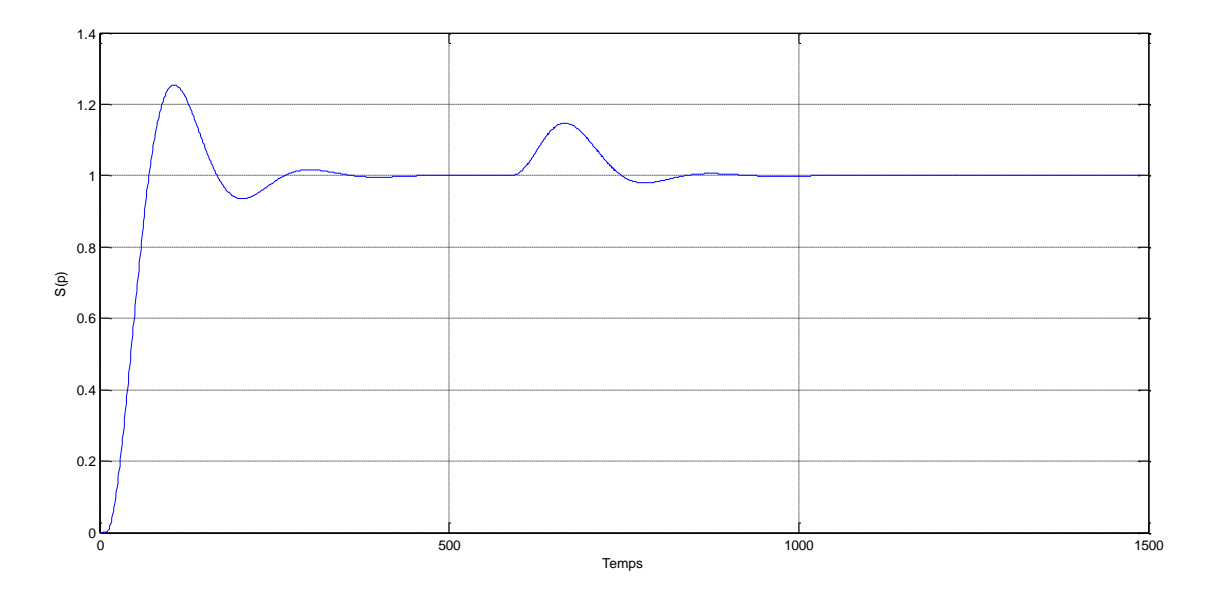

<span id="page-30-1"></span>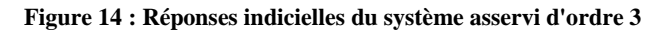

#### <span id="page-31-0"></span>**I.6. Conclusion**

Ce chapitre de notre étude sur la commande numérique a exploré en détail le régulateur PID. Nous avons examiné les différentes structures et types de contrôleurs PID, ainsi que les méthodes de réglage des paramètres pour obtenir des performances optimales. L'application du régulateur PID sur des systèmes académiques. Dans la suite de ce mémoire, nous allons l'appliquer sur le moteur à courant continu (MCC), en mettant en évidence son efficacité dans la stabilisation et le contrôle de ce dernier.

Dans l'ensemble, ce chapitre a permis de comprendre les principes fondamentaux de la commande numérique, en mettant l'accent sur les régulateurs PID. Ces régulateurs offrent des solutions efficaces pour la commande et la régulation de divers systèmes, ouvrant la voie à des applications pratiques dans des domaines tels que l'automatisation industrielle, le contrôle des processus et bien d'autres.

## <span id="page-32-0"></span>**Chapitre II Synthèse par Régulateur RST**

#### <span id="page-33-0"></span>**II.1.Introduction**

Pour les systèmes monovariables, deux types de régulateurs se distinguent par leur efficacité et leur facilité de mise en œuvre : le régulateur PID et le régulateur RST. Le premier est, de très loin, le plus répandu dans l'industrie, le second a l'avantage d'offrir des possibilités plus étendues. Les structures de ces régulateurs sont bien connues, le point qu'il reste à améliorer est le meilleur choix possible de leurs paramètres de synthèse.

Ce Chapitre traite la synthèse du régulateur RST (Regulateur par R, S, T) . Il met en évidence les avantages de RST cette approche par rapport à d'autres méthodes de régulation. Le régulateur RST offre une flexibilité accrue, une meilleure adaptation aux systèmes complexes et une réponse efficace aux perturbations externes.

La méthode de synthèse abordée est celle par placement de pôles sur structure RST. Cette approche stratégique permet de placer les pôles du système en utilisant la structure RST pour optimiser les performances de régulation.

Le schéma de régulation utilisé, tel qu'illustré dans la figure suivante, offre une utilisation plus avantageuse des fonctionnalités de la commande RST par rapport aux régulateurs PID. Cette approche facilite également la mise en œuvre sur des calculateurs numériques tels que les automates, les microcontrôleurs, etc. [1, 3, 8, 9].

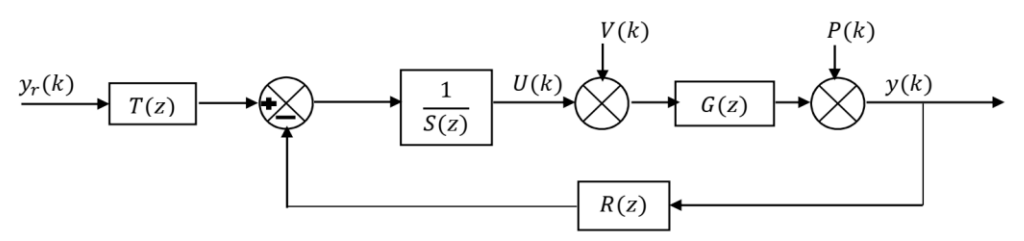

**Figure 13 : Structure générale du régulateur RST**

 $v_r(k)$ : est la consigne.

- $v(k)$ : est la perturbation agissant au niveau de la commande.
- $p(k)$ : est la perturbation agissant au niveau de la sortie de procède.
- $y(k)$ : est la sortie de procédé.
- $G(z)$ : Fonction de transfert discrète du procédé.
- $u(k)$ : La commande appliquée au procédé.
- $R(z)$ ,  $S(z)$ ,  $R(z)$ : sont les polynômes de régulateur.

#### <span id="page-34-0"></span>**II.2.Avantages de régulateur RST**

Le régulateur offre deux degrés de liberté : le premier classiquement est défini en utilisant le signal d'erreur entre la consigne et la mesure (régulation). Tandis que le deuxième degré permet la poursuite via une trajectoire de référence. La structure du contrôleur permet également de spécifier les emplacements des pôles et de certains zéros en boucle fermée (poursuite).

La plupart des boucles de régulation utilisent généralement le régulateur PID classique. Bien qu'il soit relativement facile à ajuster, le régulateur PID ne permet pas toujours d'atteindre les performances requises, notamment sur certains systèmes :

- à retard pur / temps mort important ;
- dont les caractéristiques dynamiques varient au cours du fonctionnement ;
- d'ordre supérieur à 2 (donc possédant plus d'un mode vibratoire) ;
- possédant des zones de non-linéarités (frottements, jeu …) ;

Le correcteur numérique RST, dont le PID est un cas particulier, est particulièrement adapté à ces types de systèmes. Il offre plusieurs avantages [8, 9]:

- Il permet de gérer le retard pur sans nécessiter de module complémentaire ;
- Il peut commander des systèmes présentant jusqu'à 5 modes vibratoires (ordre  $10$ ):
- il gère de manière distincte les dynamiques de suivi de consigne et de rejet de perturbation ;
- la consigne peut être atteinte selon une trajectoire du 2nd ordre entièrement paramétrable (avec dépassement et temps de montée ajustables) ;
- il offre une excellente robustesse du réglage pour s'adapter aux variations de la dynamique du système (en termes de gain, retard et inertie) ;
- il peut être intégré sur toute cible programmable (carte contrôleur, automate programmable, PC...).

La mise en œuvre de cette structure se fait en utilisant un modèle paramétrique de la boucle, ainsi que des spécifications de performances à atteindre, telles que le dépassement, le temps de montée pour le suivi de consigne et la réjection des perturbations.

#### <span id="page-35-0"></span>**II.3.Méthode de synthèse d'un régulateur RST**

Un régulateur RST est un composant de contrôle utilisé pour effectuer la régulation en boucle fermée d'un dispositif industriel. Il est couramment utilisé comme correcteur dans plusieurs systèmes de commande numérique. L'acronyme RST est dérivé des trois polynômes qui doivent être déterminés pour obtenir une commande efficace. La synthèse de ce type de correcteur repose sur le placement des pôles. La résolution du dispositif implique l'utilisation d'un polynôme de poursuite et d'un polynôme de filtrage. Ces correcteurs permettent de réaliser une régulation pour un processus de type P3. En raison de leur structure plus complexe par rapport à celle des régulateurs classiques, ces régulateurs offrent également plus de souplesse. Le calcul de ces correcteurs peut être effectué automatiquement à l'aide d'un logiciel [3, 8, 9].

#### **Processus de type**  $P_3$ **:**

Soit un système décrit par la fonction de transfert  $F(z) = \frac{N^p}{R^q}$  $\frac{W}{Dq}$  avec **p** le degré de numérateur et **q** est le degré de dénominateur.

S'il existe des zéros instables ( $|Z_0| > 1$ ) et q-p est quelconque et pour ce type de système un correcteur RST est mieux adapté pour lui.

Dans cette partie, nous exposons une méthode pour calculer ce type de correcteur.

#### **II.3.1.Régulateur par placement de pôles sur structure RST**

<span id="page-35-1"></span>Ce type de régulateur permettant de piloter des systèmes d'ordre quelconque avec des retards et avec un ordre élevé. La Structure RST c'est une méthode qui permet de fixer des objectifs en poursuite et en régulation.

Le modèle à atteindre (MR) peut être d'ordre quelconque. Néanmoins pour des raisons pratiques, il suit souvent un système d'ordre 2 (dépassement et un temps de montée).
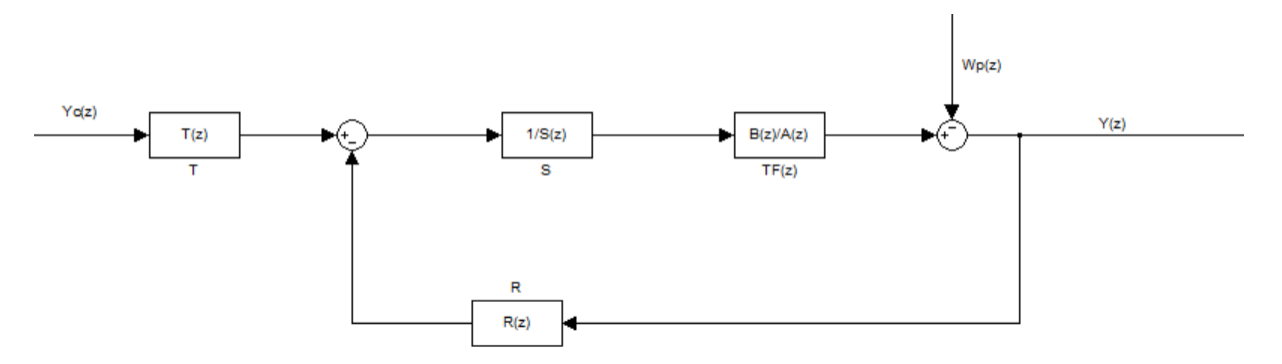

# **a) Principe de la méthode (sans compensation des zéros)**

#### **Figure 15 : Correcteur par placement de pôles sans compensation des Zéro**

- On part de la structure RST.
- On fixe les termes R et S pour satisfaire le cahier des charges en régulation, pour faire le rejet de perturbation  $w_p(z)$ . Une fois on aura R et Son obtient un comportement en régulation.

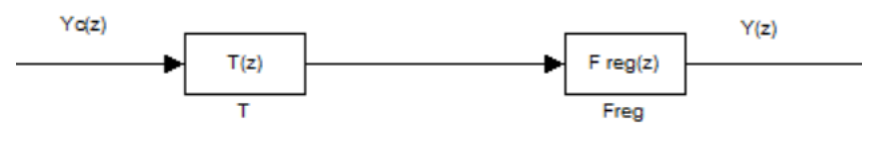

**Figure 16 : Regulation**

- On obtient un comportement en régulation.
- $\bullet$  Idéalement on définit T(z) qui compense le comportement en régulation et impose le comportement en poursuite.

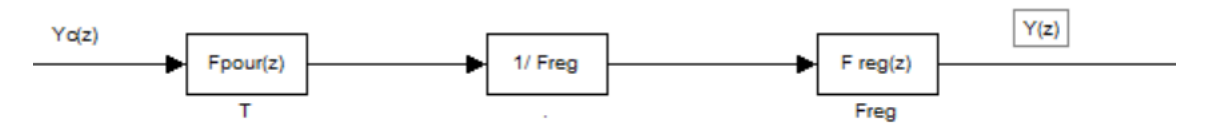

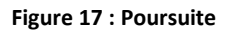

#### **Etude en régulation**

La fonction de transfert entre  $W_p$  et  $Y$  a pour expression :

$$
\frac{Y}{W_p} = \frac{A(z)S(z)}{A(z)S(z) + Z^{-d}B(z)R(z)}
$$
(57)

Avec :

•  $B = b_1 z^{-1} + b_2 z^{-2} + \cdots + b_m z^{-m}$ .

•  $A = 1 + a_1 z^{-1} + a_2 z^{-2} + \dots + a_n z^{-n}.$ 

- $S = 1 + s_1 z^{-1} + \dots + s_l z^{-l}$ .
- $R = r_0 + r_1 z^{-1} + \dots + r_l z^{-l}$ .

Le but de la régulation est d'obtenir une dynamique de système corrigé correspondante à un cahier de charge, traduit sur le modèle numérique à atteindre :

$$
H = \frac{H_N(z)}{H_D^+(z)}.\tag{58}
$$

On peut donc en déduire l'identité de Bézout :

$$
A(z)S(z) + Z^{-d}B(z)R(z) = H_D^+(z).
$$
 (59)

Cette équation fixe « l » degré de R et S et de calculer leur expressions numériques, en identifiant les termes de même degré en «z» :

$$
l = max(n, m + d) - 1
$$
; n : ordre de A(z); m: ordre de B(z) et d: retard.

En développant :

 $A(z)S(z) + Z^{-d}B(z)R(z) = H_D^+(z).$ On peut écrire :  $M\theta = H_D^+$  $\theta = [1, s_1, \dots s_l, r_0, r_1, \dots r_l]^T$ .  $H_D^+ = [1, h_1, h_2 \dots ...]$ . M : matrice carrée, sinon on ajoute des zéros. Le vecteur  $\theta$  devient :  $\theta = M^{-1}$ . H<sub>D</sub>

# **Etude en poursuite :**

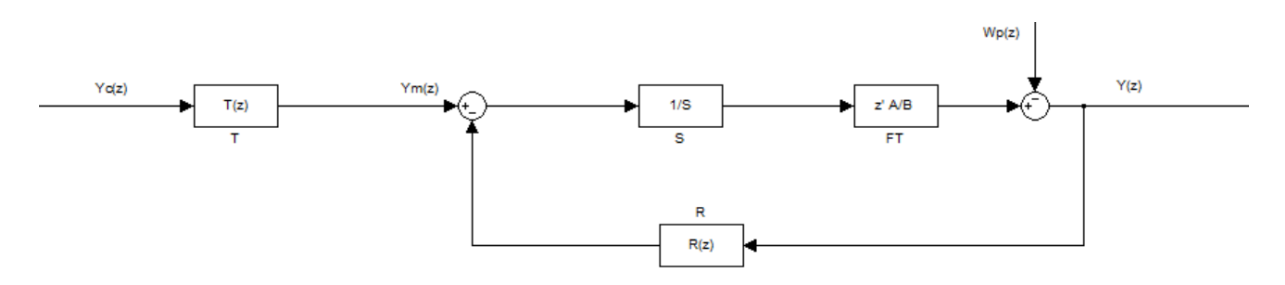

**Figure 18 : Etude en poursuite**

Calcul de  $F_{reg}$ :

$$
\frac{Y(z)}{Y_m(z)} = \frac{Z^{-d}B(z)}{A(z)S(z) + Z^{-d}B(z)R(z)} = \frac{Z^{-d}B(z)}{H_D^+(z)}
$$
(60)

FT en poursuite :

$$
\frac{Y(z)}{Y_m(z)} = T(z). F_{reg} = T(z). \frac{Z^{-d}B(z)}{H_D^+(z)}
$$
(61)

On cherche à composer au système un modèle de poursuite différent de celui fixé en régulation (H<sub>D</sub>) et défini par ( $\frac{B_m(z)}{A_m(z)}$ ).

Donc idéalement on aura :

$$
\frac{Y(z)}{Y_c(z)_{id\acute{e}al}} = \frac{B_m(z)}{A_m(z)}\tag{62}
$$

Idéalement on devrait imposer :

$$
T_{id\acute{e}al} = \frac{B_m(z)}{A_m(z)} \cdot \frac{H_D^+(z)}{z^{-d}B(z)}
$$
(63)

Malheureusement, le retard pur de système n'est pas compensable ; On peut pas donc prédire et compenser le retard.

La méthode proposée ici ne compenser pas les zéros du système :

$$
T(z) = K_B \cdot \frac{B_m(z)}{A_m(z)} \cdot H_D^+(z). \tag{64}
$$

Avec :  $K_B = \frac{1}{B}$  $\frac{1}{B(1)}$  qui permet de compenser l'effet statique de  $B(z)$  sans toucher celui dynamique.

$$
\frac{Y(z)}{Y_c(z)} = T(z). \frac{Z^{-d}B(z)}{H_D^+(z)} = K_B. \frac{B_m(z)}{A_m(z)}. H_D^+(z) \frac{Z^{-d}B(z)}{H_D^+(z)}.
$$
(65)

$$
\frac{Y(z)}{Y_c(z)} = K_B \cdot \frac{B_m(z) \cdot z^{-d} B(z)}{A_m(z)} \neq \frac{Y(z)}{Y_c(z) \cdot 10^{d} a l}.
$$
 (66)

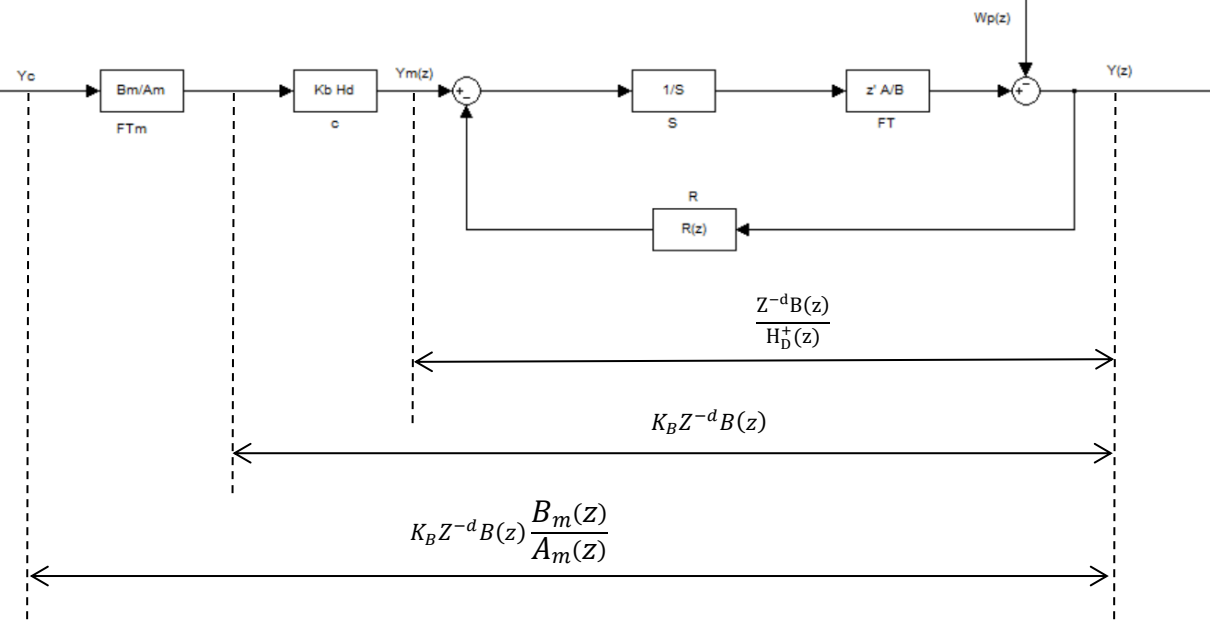

**Figure 19 : Résumé de la synthèse de RST sans compensation des zéros**

#### **Exemple pour la validation de la méthode**

Prenons un système simple du 1<sup>er</sup> ordre  $G(s) = \frac{1}{s}$  $\frac{1}{1+5s}$  avec (Te=1s) et  $\tau = 5$ .

On souhaite avoir un comportement après insertion du régulateur RST du 1<sup>er</sup> ordre de :

- Constant de temps de 2s en régulation.
- Constant de temps de 3s en poursuite.

# **Les étapes de solution permettant de calculer le régulateur RST :**

*1- On va calculer tout à bord G(z) :*

On a :  $G(s) = \frac{1}{1+s}$  $1 + 5s$ 

Te=1s → 
$$
G(s) = \frac{1-a}{z-a}
$$
;  $a = e^{-\frac{Te}{\tau}} = e^{-\frac{1}{5}} = 0.82$ 

$$
G(s) = z^{-1} \frac{1 - a}{1 - a z^{-1}}
$$

Donc :

 $d = 1$ ;

 $B(z) = 1 - a$ ;

 $A(z) = 1 - az^{-1}$ .

# 2- Maintenant Calculant  $H_D^+(z)$ :

$$
F_{\text{rég}} = \frac{1}{1+2s}
$$
 Avec Te=1s  $\rightarrow$   $H(z) = \frac{1-a_r}{z-a_r}$ ;  $a = e^{-\frac{Te}{\tau}} = e^{-\frac{1}{2}} = 0.61$ 

 $H_D^+(z) = 1 - a_r z^{-1}$ 

# *3- Fixation des degrés de R et S*

$$
l = \max(d^{\circ} A, d^{\circ} B + 1) - 1
$$

$$
= \max(1, 0 + 1) - 1 = 0
$$

 $R(z) = r_0$ ,  $S(z) = 1$ .

# *4<i>Identité de Bézout* → *calcul de R(z) et*  $S(z)$

$$
(1 - az^{-1}) + z^{-1}(1 - a)r_0 = 1 - a_r z^{-1}.
$$
  
\n
$$
1 - (a - (1 - a)r_0)z^{-1} = 1 - a_r z^{-1},
$$
  
\n
$$
a - (1 - a)r_0 = a_r
$$
  
\n
$$
r_0 = \frac{a_r - a}{1 - a} = 1.17
$$

Donc:  $S(z) = 1$  avec  $R(z) = r_0 = 1,17$ .

5- Calculate de 
$$
\frac{B_m(z)}{A_m(z)}
$$
:  
\n
$$
F_{r\acute{e}g} = \frac{1}{1+3p} \quad \text{Avec } T_e = 1s \text{ et } T_p = 3s
$$
\n
$$
H_p(z) = \frac{B_m(z)}{A_m(z)} = \frac{1-a_p}{z-a_p} \text{Avec } a_p = e^{-\frac{T e}{\tau_p}} = e^{-\frac{1}{3}} = 0.72.
$$
\n
$$
A_m(z) = 1 - a_p z^{-1} \text{ et } B_m(z) = (1 - a_p)z^{-1}.
$$
\n6- Calculate  $T(z)$ :

$$
T(z) = K_B \cdot H_D^+(z) \cdot \frac{B_m(z)}{A_m(z)}
$$

$$
K_{B} = \frac{1}{B(1)} = \frac{1}{1-a}
$$
  
T(z) =  $\frac{1}{1-a} \cdot 1 - a_r z^{-1} \frac{(1-a_p)z^{-1}}{1-a_p z^{-1}}$ 

$$
ZT(z) = T'^{(z)} = \frac{1 - a_p}{1 - a} \cdot \frac{1 - a_r z^{-1}}{1 - a_p z^{-1}} = T_1 T_2(z).
$$

 **Simulation par SIMULINK de cet asservissement corrigé par RST avec une perturbation Rect :** 

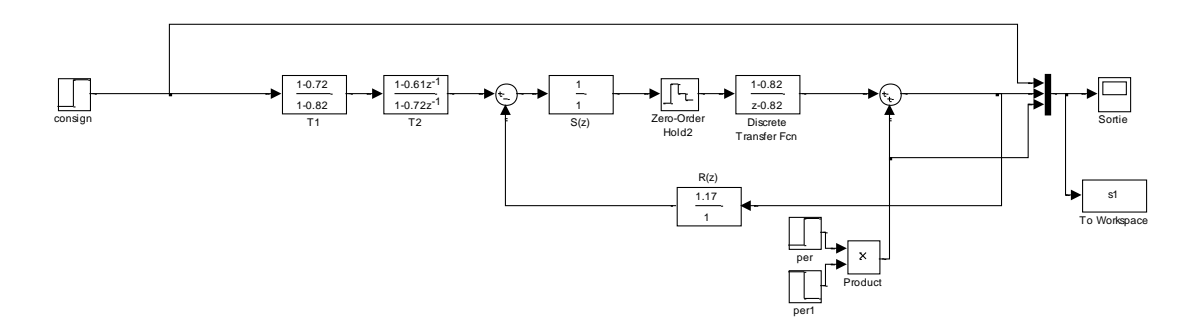

**Figure 20: Simulink de l'asservissement corrigé par RST sans compensation des zéros avec une perturbation Rect**

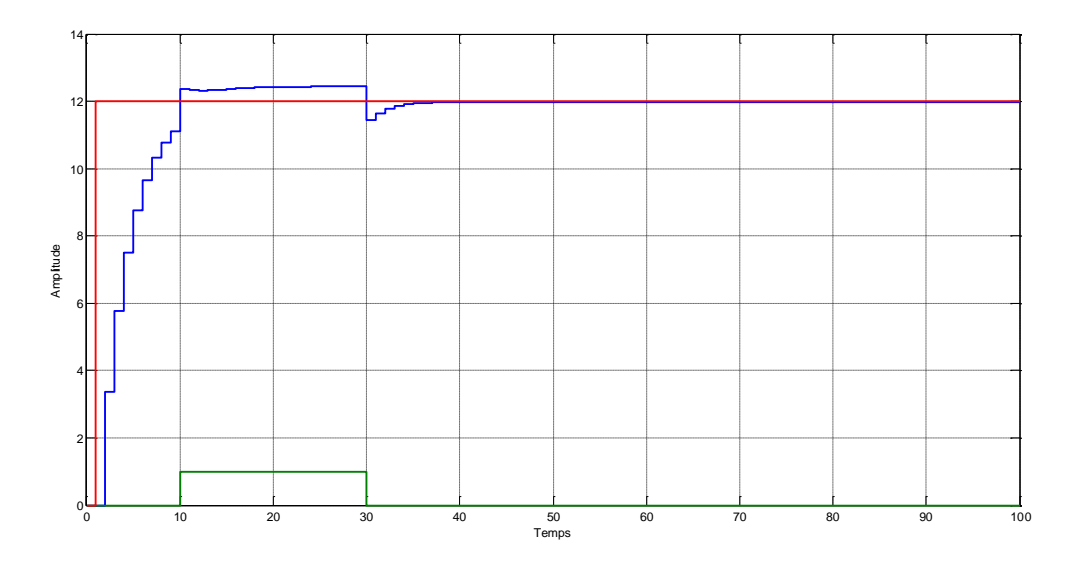

**Figure 21 : Réponse indicielle du Système corrigé par RST avec la perturbation Rect**

La courbe rouge : la consigne (échelon d'amplitude 12).

La courbe bleue : la sortie.

La courbe verte : la perturbation (appliquée entre 10sec et 30sec).

 **Simulation par SIMULINK de cet asservissement corrigé par RST avec une perturbation échelon :** 

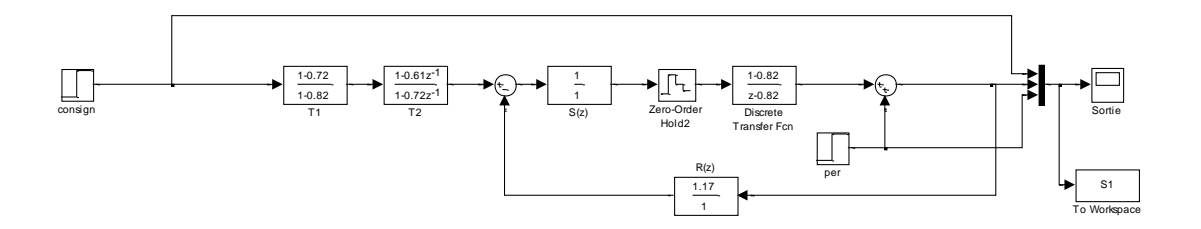

**Figure 22: Simulink de l'asservissement corrigé par RST sans compensation des zéros avec une perturbation en échelon**

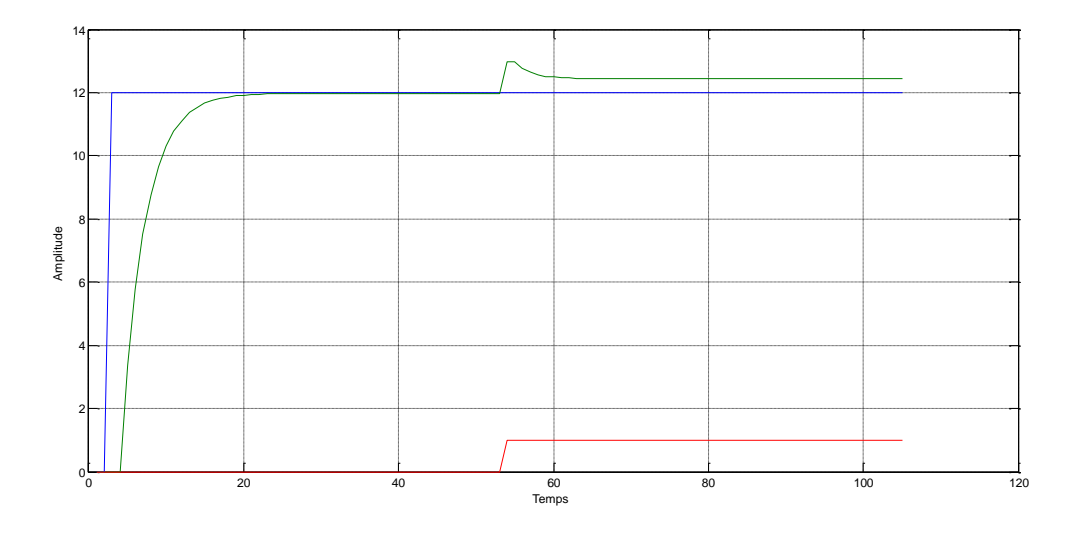

**Figure 23 : Réponse indicielle du Système corrigé par RST avec la perturbation échelon**

La courbe bleue : la consigne (échelon d'amplitude 12).

La courbe verte : la sortie (réponse indicielle).

La courbe rouge : la perturbation en échelon unitaire.

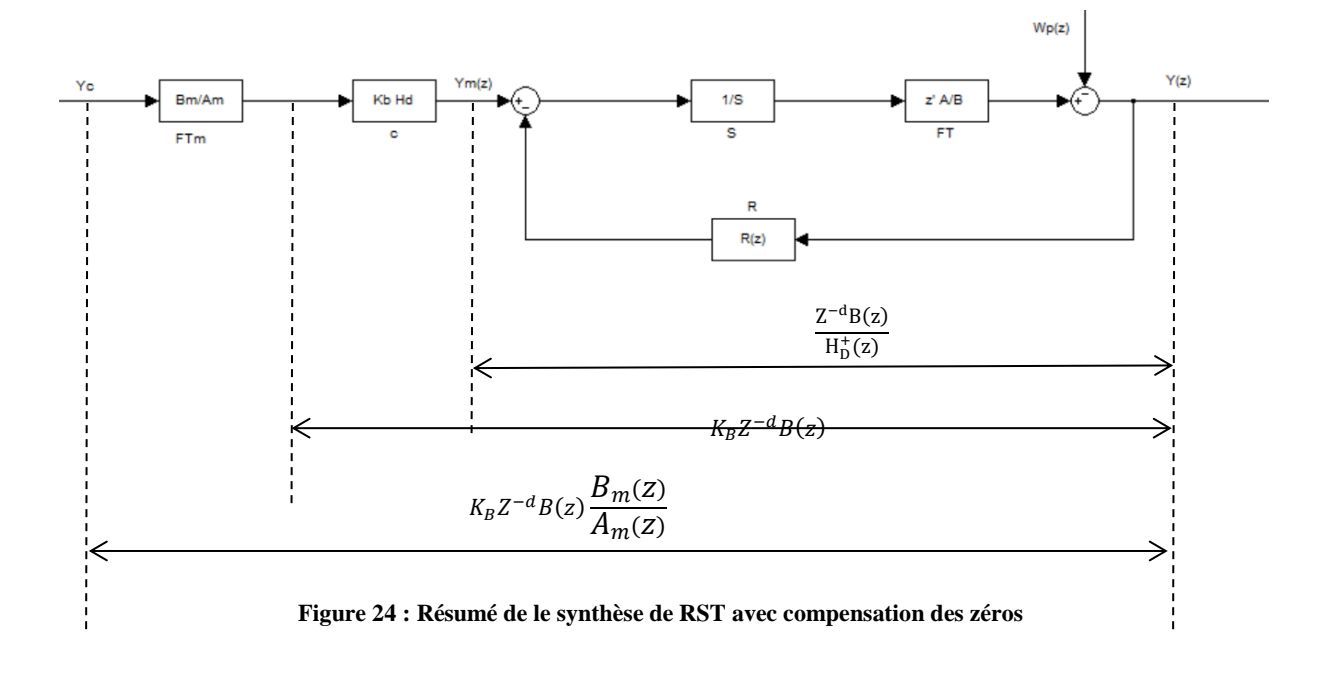

#### **b) Principe de la méthode (avec compensation des zéros) :**

La présence des zéros non souhaités dans le système corrigé peut conduire à des comportements différents de ceux voulus par le modèle  $\frac{B_m(z)}{A_m(z)}$ . En poursuite on obtient :

$$
K_B \, Z^{-d} B(z) \frac{B_m(z)}{A_m(z)}.\tag{67}
$$

Il est possible de compenser les zéros stables de système en ajoutant des pôles équivalents dans le bloc S(z) du correcteur.

Pour cela on factorise B(z) sous la forme :

$$
B(z) = B^{+}(z)B^{-}(z). \tag{68}
$$

 $B^+(z)$ : Sont les pôles stables (zéros stables)  $B^-(z)$ : Sont les pôles instables (zéros instables)  $\rightarrow s(z) = B^+(z)$ . S'(z).

 $S'(z)$ : Peut contenir des intégrateurs au besoin, on ne compense pas les zéros instables, car cela produirait un correcteur instable (même si mathématiquement est possible).

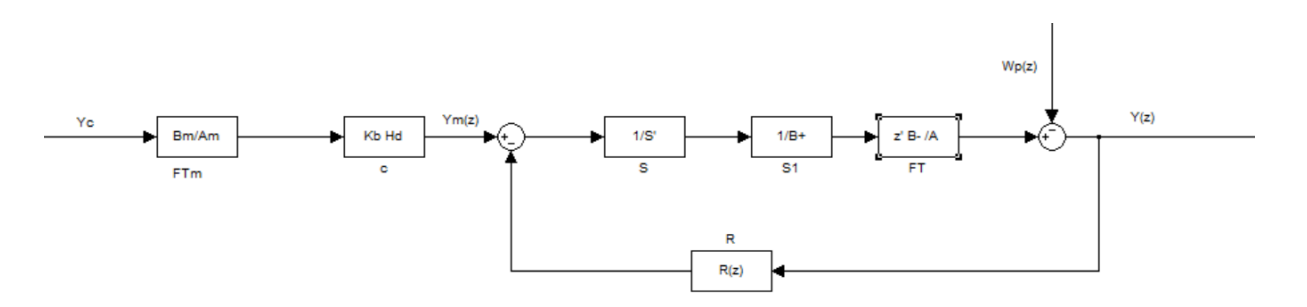

#### **Figure 25 : Correcteur par placement de pôles avec compensation des Zéro**

On peut donc considérer la méthode placement de pole en considérant  $B^{-}(z)$  à la place de  $B(z)$  dans le système.

#### **Exemple pour la validation de la méthode**

Dans cette partie, on souhaite asservir un moteur en position dont sa fonction de transfert est donnée par :  $G(s) = \frac{K}{s(s)}$  $\frac{\Lambda}{s(1+\tau s)}$ .

**Avec :**  $k = 2.5$ ,  $\tau = 0.8$ s *et*  $T_e = 0.5$ s

Toute en respectant le cahier de charge suivant :

- $\bullet$  En régulation :  $D < 5\%$  et un temps de montée de 1s.
- En poursuite :  $D < 0.1\%$  et un temps de montée de 2s.
- On souhaite que les réponses respectent précisément ce cahier des charges , on fera une compensation des zéros.

Pour se faire, on suit les étapes suivantes permettant de trouver le bonne solution :

*1- Calcul de G(z) :*

$$
G(z) = \frac{(b_0 + b_1 Z^{-1})Z^{-1}}{1 + a_1 Z^{-1} + a_2 Z^{-2}}.
$$

- $b_0 = 0.3205$   $b_1 = 0.2604.$
- $a_1 = -1.5353$   $a_2 = 0.5353$ .

$$
B^{-}(z) = Z^{-1}B^{+}(z)B^{-}(z)
$$

*2− Calcul du zéro :*  $z_0 = -\frac{b_1}{b_2}$  $\frac{b_1}{b_0}$  = -0.8124.

D'où :  $B^{-}(z) = 1$  et  $B^{+}(z) = b_0 + b_1 Z^{-1}$ .

*3- Fixer les degrés de*  $R(z)$  *et*  $s(z)$ :

$$
l = \max(n, m + d) - 1 = \max(2, 0 + 1) - 1 = 1.
$$

 $m = \text{ordre}\,\text{de}B^{-}(z)(\text{ordre}0)$ .

$$
\begin{cases} R(z) = r_0 + r_1 z^{-1} \\ S(z) = 1 + s_1 z^{-1} \end{cases}
$$

# *4- Calcul de transmittance « cible » :*

La fonction de transfert cycle poursuite se met sous la forme :

$$
\frac{B_m(z)}{A_m(z)} = \frac{C_0 + C_1 Z^{-1}}{1 + d_1 Z^{-1} + d_2 Z^{-2}}
$$
  
\n**Avec:**  
\n
$$
h_1 = -0.2439 \qquad h_2 = 0.10.
$$
  
\n
$$
C_0 = 0.6863 \qquad C_1 = 0.1546.
$$
  
\n
$$
d_1 = -0.1752 \qquad d_2 = 0.0133.
$$

*5<i>- Identité de bézout* → *calcule de*  $R(z)$  *et*  $s(z)$ *.* 

$$
A(z)S(z) + Z^{-d}B^{-}(z)R(z) = 1 + h_1 z^{-1} + h_2 z^{-2}.
$$

Sans compensation des zéros stables:

$$
A(z)S(z) + Z^{-d}B(z)R(z) = 1 + h_1 z^{-1} + h_2 z^{-2}.
$$

On développe avec compensation :

$$
1 + z^{-1}(a_1 + s_1 + r_0) + z^{-2}(a_2 + a_1s_1 + r_1) + z^{-3}(a_2s_1) = 1 + h_1z^{-1} + h_2z^{-2}.
$$
(58)

$$
\begin{bmatrix} s_1 \\ r_0 \\ r_1 \end{bmatrix} = \begin{bmatrix} 1 & 1 & 0 \\ a_1 & 0 & 1 \\ a_2 & 0 & 0 \end{bmatrix}^{-1} \begin{bmatrix} h_1 - a_1 \\ h_2 - a_2 \\ 0 \end{bmatrix} = \begin{bmatrix} 0 \\ 1.2913 \\ -0.4353 \end{bmatrix}
$$

$$
K_B = \frac{1}{B(1)} = \frac{1}{0.5809}
$$
  
\n
$$
H_D^+ = 1 - 0.2602Z^{-1} + 0.1084Z^{-2}
$$
  
\n
$$
\frac{B_m(Z)}{A_m(Z)} = \frac{0.880Z^{-1} + 0.1009Z^{-2}}{1 - 0.02155Z^{-1} + 0.002589Z^{-2}}
$$
  
\n
$$
T(Z) - K = H + B_m(Z) - T(1) + T(2)
$$

$$
T(Z) = K_B.H_D^+. \frac{B_m(Z)}{A_m(Z)} = T(1) * T(2)
$$

$$
T(Z) = T(1) * T(2)
$$

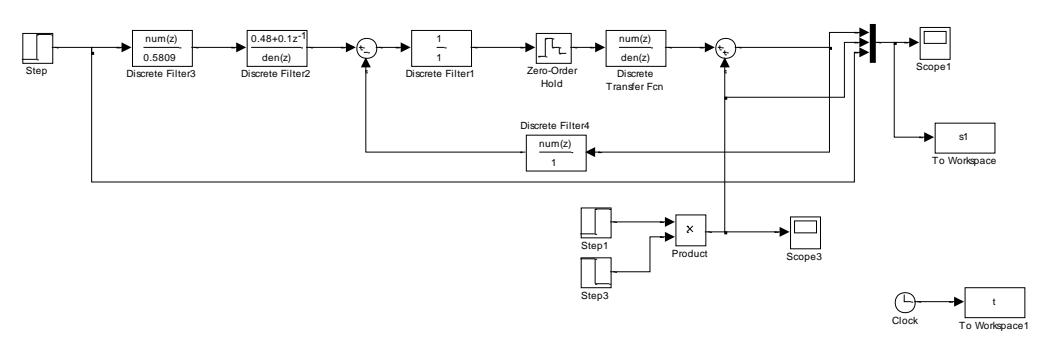

**Figure 26: Simulink de l'asservissement corrigé par RST avec une perturbation Rect**

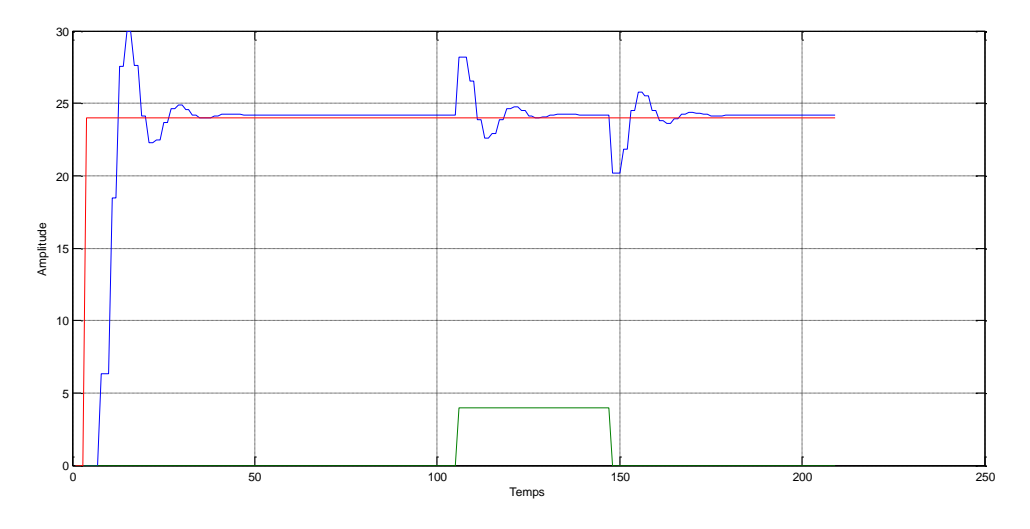

**Figure 27 : Réponse indicielle du Système corrigé par RST avec la perturbation Rect**

To Workspace1

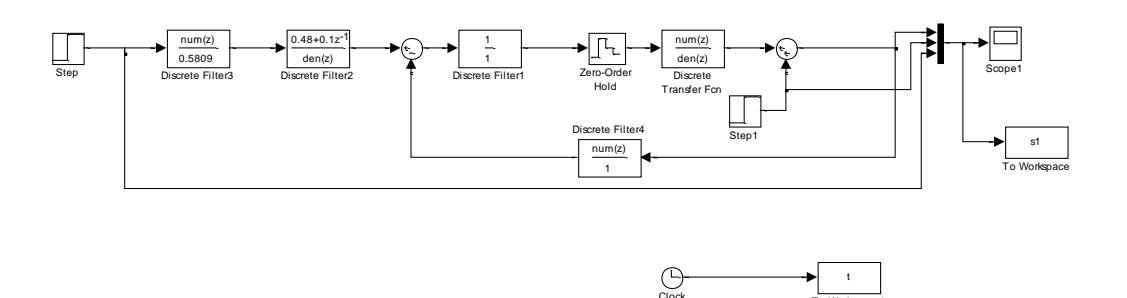

**Figure 28 : Simulink de l'asservissement corrigé par RST avec une perturbation en échelon**

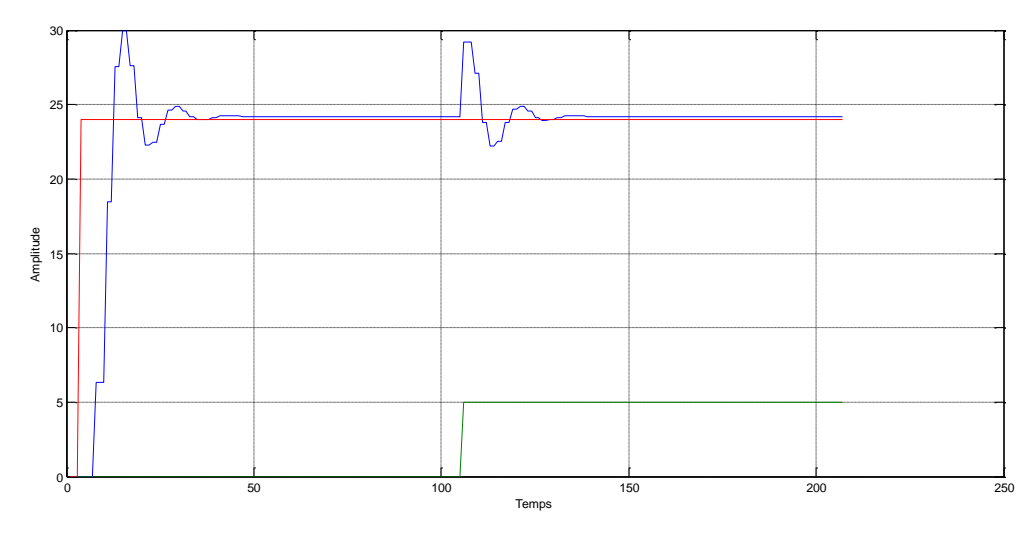

**Figure 29 : Réponse indicielle du Système corrigé par RST avec la perturbation en échelon**

# **II.4. Conclusion**

Dans ce chapitre, nous avons examiné les différentes structures et types de contrôleurs RST, qui offre des avantages supplémentaires tels que la réjection de perturbations, le suivi de référence et la compensation des temps morts. La méthode de synthèse d'un régulateur RST a été présentée, soulignant l'importance de concevoir et d'ajuster le régulateur en fonction des spécifications et des performances souhaitées.

Ce chapitre nous a permis de mettre l'accent sur les régulateurs RST. Ces régulateurs offrent des solutions efficaces pour la commande et la régulation de divers systèmes, ouvrant la voie à des applications pratiques dans des domaines tels que l'automatisation industrielle, le contrôle des processus et bien d'autres.

# **Chapitre III Application des régulateurs PID et RST au Moteur à Courant Continu (MCC)**

# **III.1.Introduction**

On s'intéresse dans ce chapitre à la modélisation du moteur à courant continu que nous utiliserons pour illustrer les commandes que nous avons développé dans ce mémoire.

Le moteur à courant continu est constitué principalement de l'inducteur (stator), l'induit (rotor), le collecteur et les ballais.

Dans ce chapitre, nous allons développer le modèle dynamique non linéaire du moteur à courant continu. Enfin des courbes de simulation seront présentées afin de le valider [5, 8].

# **III.2.Moteur à courant continu (MCC)**

Une machine à courant continu (MCC) est un convertisseur électromécanique qui permet la transmission d'énergie dans les deux sens entre des installations électriques traversées par un courant continu et un dispositif mécanique comportant un moteur.

- En fonctionnement moteur, l'énergie électrique est transformée en énergie mécanique.
- En fonctionnement générateur, l'énergie mécanique est transformée en énergie électrique.

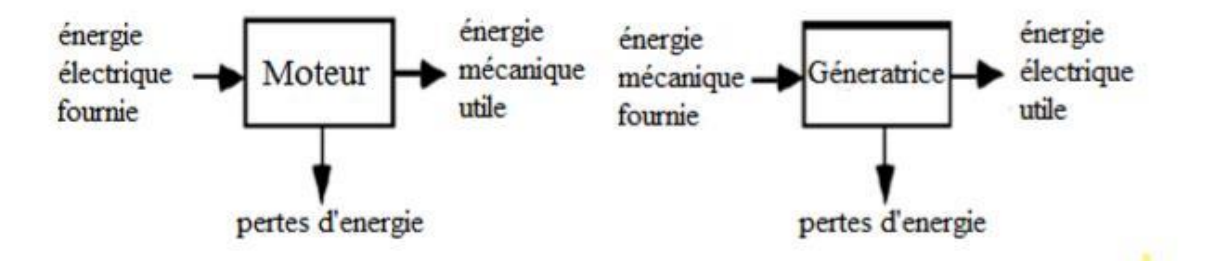

**Figure 30 : Fonctionnement d'une machine à courant continu**

#### **III.2.1. Construction d'un MCC**

Le moteur à courant continu est constitué principalement de :

- L'inducteur (stator).
- L'induit (rotor).
- Le Collecteur.
- Les Ballais.

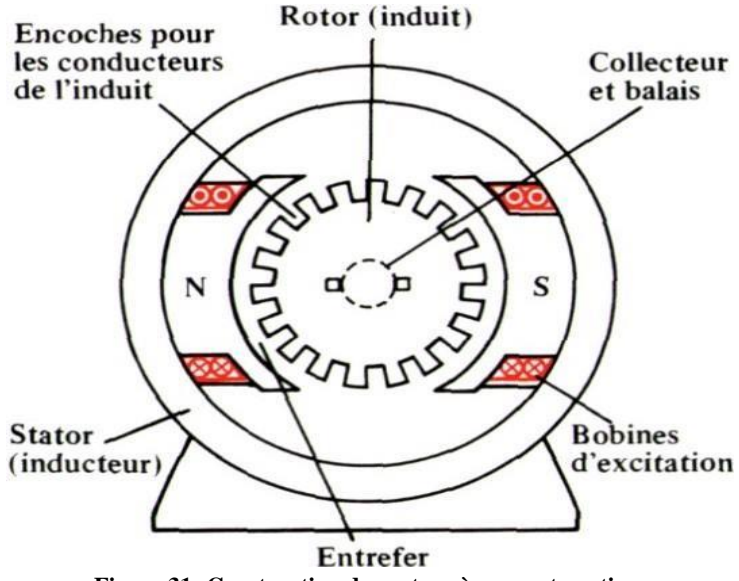

**Figure 31: Construction du moteur à courant continu.**

#### **Inducteur :**

L'inducteur, peut être aussi appelé stator. Le stator est la source du champ magnétique, comme celui-ci est créé soit par une bobine, soit par un aiment permanant, le champ magnétique est présent à tout moment. Avec l'enroulement, il est nécessaire l'alimentation en courant continu. Le circuit électrique correspondant est appelé circuit inducteur.

#### **Induit (rotor) :**

Le rotor ou « induit » est la partie tournante du moteur. Il est constitué d'un enroulement de spires conductrices réunies en faisceaux, disposés de telle manière que lorsqu'un côté est soumis au pôle nord, l'autre est au pôle sud. Les faisceaux sont tous reliés en série grâce aux lames du collecteur.

#### **Collecteur :**

Le collecteur est constitué de lames de cuivre isolées les unes des autre, et l'ensemble balais d'alimentation collecteur assure la liaison entre les conducteurs tournants et la partie fixe**.**

#### **Balais :**

Les balais assurent la liaison électrique entre l'alimentation et le circuit d'induit.

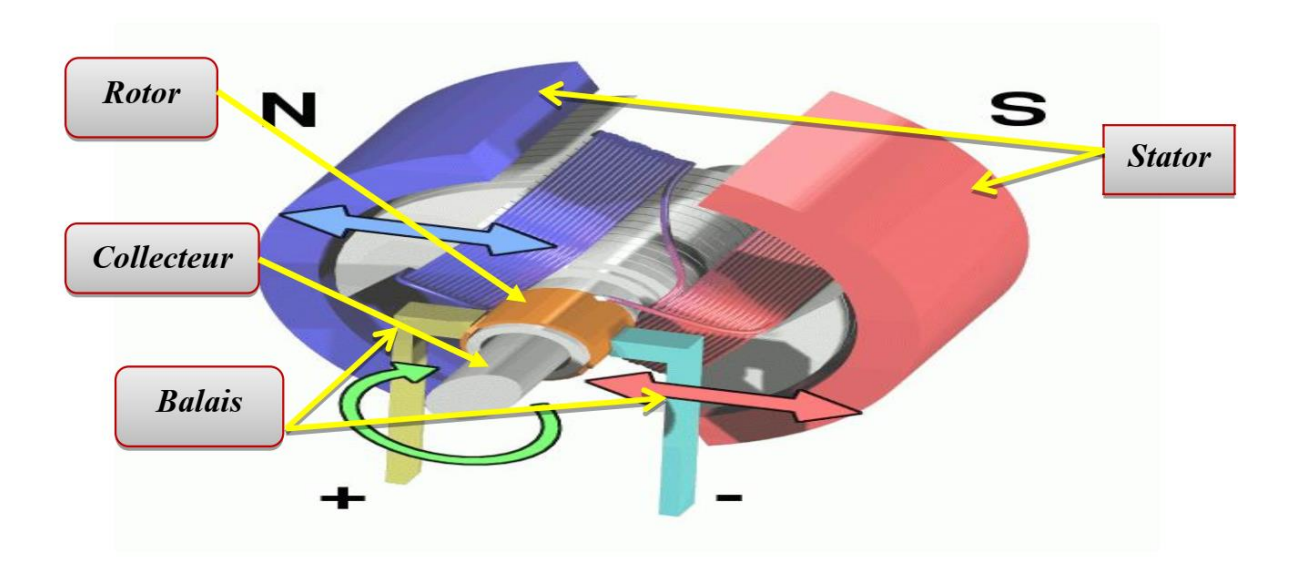

**Figure 32:Schéma d'un moteur à courant continu**

# **III.2.2. L'utilisation d'un MCC [5, 8]**

Un moteur électrique est une machine qui convertit l'énergie électrique en puissance mécanique pour effectuer diverses tâches dans divers domaines. Ces moteurs électriques servent à faire fonctionner plusieurs machines et équipements mécaniques tels que des machines à laver, des climatiseurs, des aspirateurs, des sèche-cheveux, des machines à coudre, des perceuses électriques, des scies électriques, etc.

Les figures 33 et 34 donnent quelques exemples de l'utilisation des moteurs à courant continu.

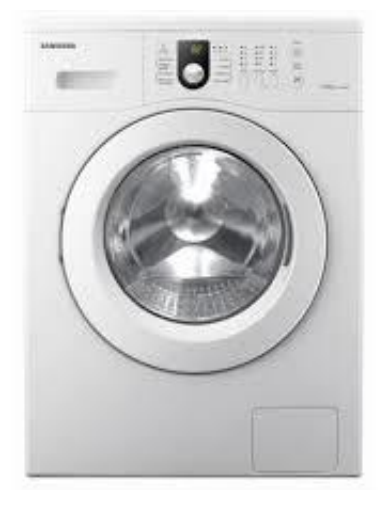

**Figure 34: Machines à Laver SAMSUNG Figure 33: Visseuse**

#### **III.2.3. Principe de fonctionnement du MCC [5, 8]**

Lorsqu'un courant électrique traverse le bobinage d'un inducteur de moteur, celui-ci crée un champ magnétique dans la direction nord-sud, de manière similaire à un aimant permanent. Une spire capable de tourner sur son axe est alors placée dans ce champ magnétique. La spire est composée de deux conducteurs qui sont chacun reliés à un demicollecteur et alimentés en courant continu via deux balais. Selon la loi de Laplace, un conducteur parcouru par un courant et placé dans un champ magnétique subit une force. Les conducteurs de l'induit, situés de part et d'autre de l'axe des balais (appelé ligne neutre), subissent des forces égales mais de sens opposé, créant ainsi un couple moteur qui met l'induit en mouvement.

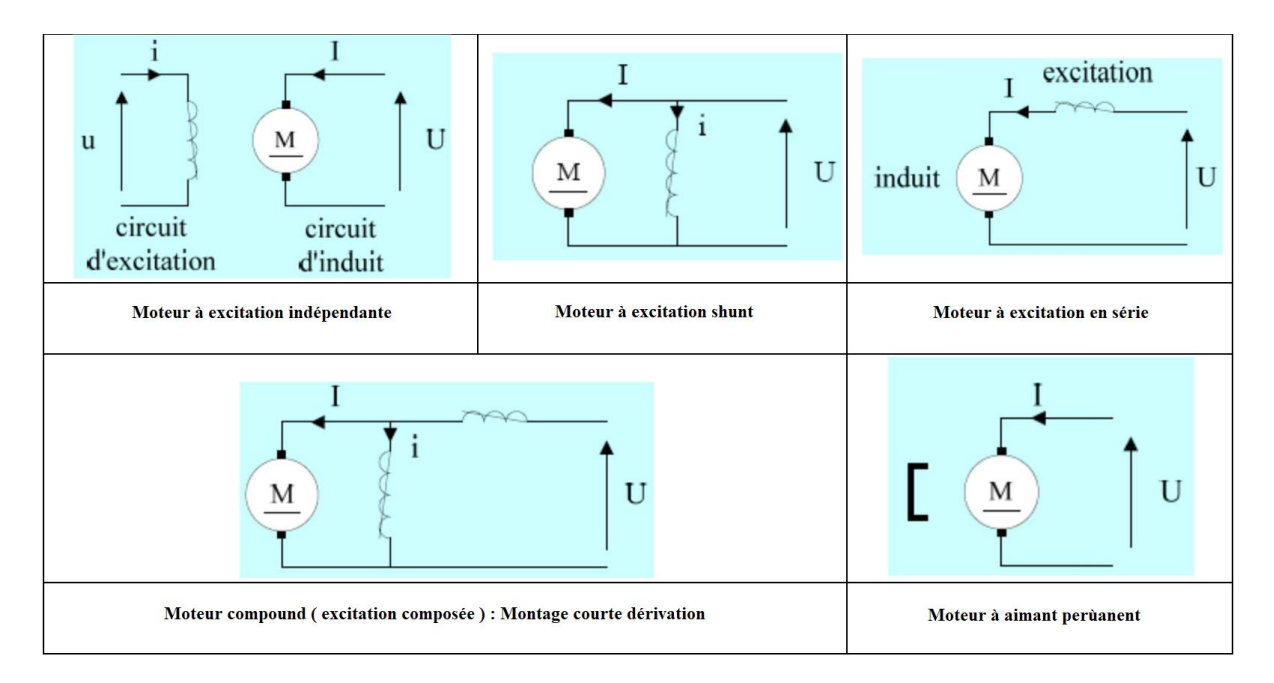

#### **III.2.4. Différents types d'un MCC**

**Figure 35: Différents types d'un moteur à courant continu**

#### **III.2.5. Choix d'un moteur à courant continu**

Le choix d'un moteur à courant continu doit permettre de répondre aux exigences du cahier des charges pour l'entraînement de la machine couplée. Cela inclut :

- Le nombre de quadrants de fonctionnement nécessaires.
- Le couple requis sur l'ensemble de la plage de vitesses, représenté par la caractéristique Cem =  $f(\Omega)$ .
- La vitesse maximale et minimale requises.
- L'accélération et la décélération maximales souhaitées.

La qualité, la précision et la dynamique du couple et de la vitesse.

# **III.2.6. Modélisation du MCC**

#### **Modèle de connaissance :**

Le moteur à courant continu peut être modélisé sous la forme d'un système dont la tension de commande est l'entrée et la vitesse de rotation de l'arbre moteur est la sortie. L'induit est représenté par une résistance en série avec une inductance et une force contreélectromotrice.

La figure suivant présente le modèle de connaissance du moteur à courant continu.

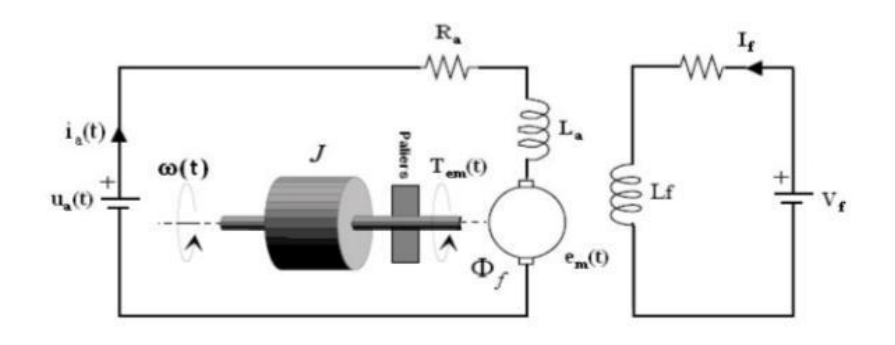

**Figure 36: Modèle équivalent du moteur à courant continu**

- U : tension appliquée au moteur.
- e(t) : force contre électromotrice fem.
- R : résistance de l'induit.
- : inductance de l'induit.
- $i(t)$ : courant de l'induit.
- $\Omega(t)$  : vitesse de rotation de moteur.
- $Cr:$  couple résistant.
- Ce : couple de moteur.
- $Cf$ : couple de frottement.
- : coefficient de frottement visqueux.
- : moment d'inertie.
- $K:$  constant de flux.

#### **Equations Electromécaniques du moteur à courant continu en régime dynamique**

Considérons le schéma de la figure Celui -ci représente un modèle mathématique des phénomènes électriques et mécaniques dans un moteur à courant continu.

#### **Modèle électrique (l'équation de l'induit) :**

D'après la loi des mailles :

$$
U = R \cdot i(t) + L \cdot \frac{di(t)}{dt} + e(t).
$$
 (69)

$$
e(t) = k.\Omega(t) \tag{70}
$$

$$
U(t) = R \cdot i(t) + L \cdot \frac{di(t)}{dt} + K \cdot \Omega(t). \tag{71}
$$

# **Equation mécanique :**

D'après le principe fondamental de la dynamique :

$$
\sum F = J \cdot \frac{d\Omega(t)}{dt} \tag{72}
$$

$$
J \cdot \frac{d\Omega(t)}{dt} = Ce - Cr - Cf. \tag{73}
$$

$$
J \cdot \frac{d\Omega(t)}{dt} = k \cdot i(t) - Cr - f \cdot \Omega(t) \tag{74}
$$

Lorsqu'on applique la **TL** on trouve :

$$
I(s) = \frac{U - k \cdot \Omega(t)}{L s + R} \tag{75}
$$

$$
\Omega(s) = \frac{k \cdot l - cr}{J s + f} \tag{76}
$$

De l'équation (75) et (76) on voir que :

$$
U = \frac{I(s)(Ls + R)}{K} + K\Omega(s)
$$
\n(77)

$$
\frac{U(s)}{\Omega(s)} = \frac{(Js + b)(Ls + R) + k^2}{K} \tag{78}
$$

Pour l'asservissement de vitesse, la fonction de transfert peut être décrite :

$$
\frac{\Omega(s)}{U(s)} = \frac{k}{(Js+b)(Ls+R)+k^2}
$$
\n<sup>(79)</sup>

# **III.2.7. Simulink d'un MCC**

**Sans couple cr:** 

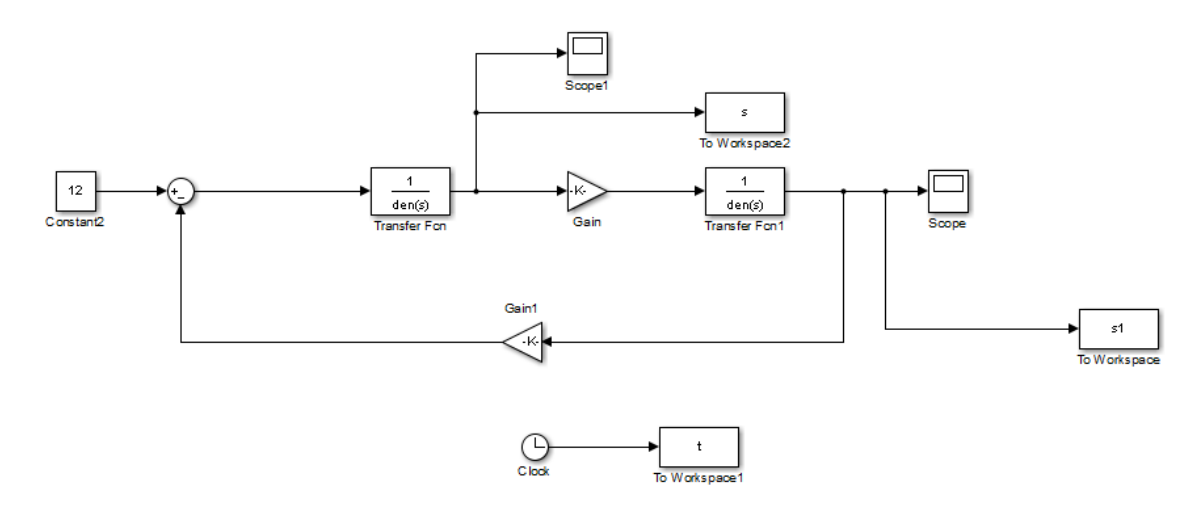

**Figure 37: Simulink du MCC sans charge**

D'après cette simulation on obtient les graphs du courant i (A), la vitesse V (tr/min).

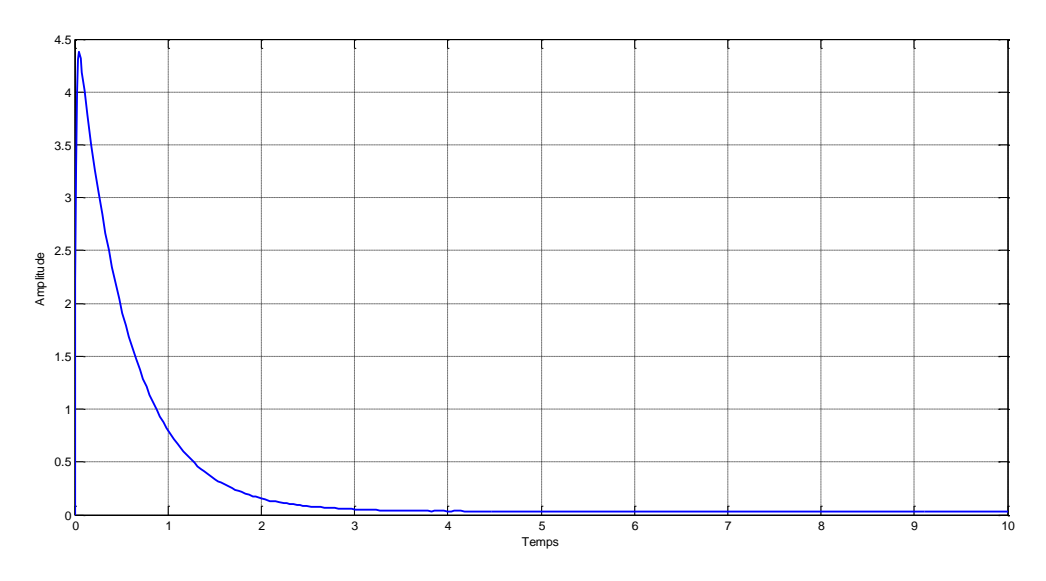

**Figure 38: La courbe du courant (i)**

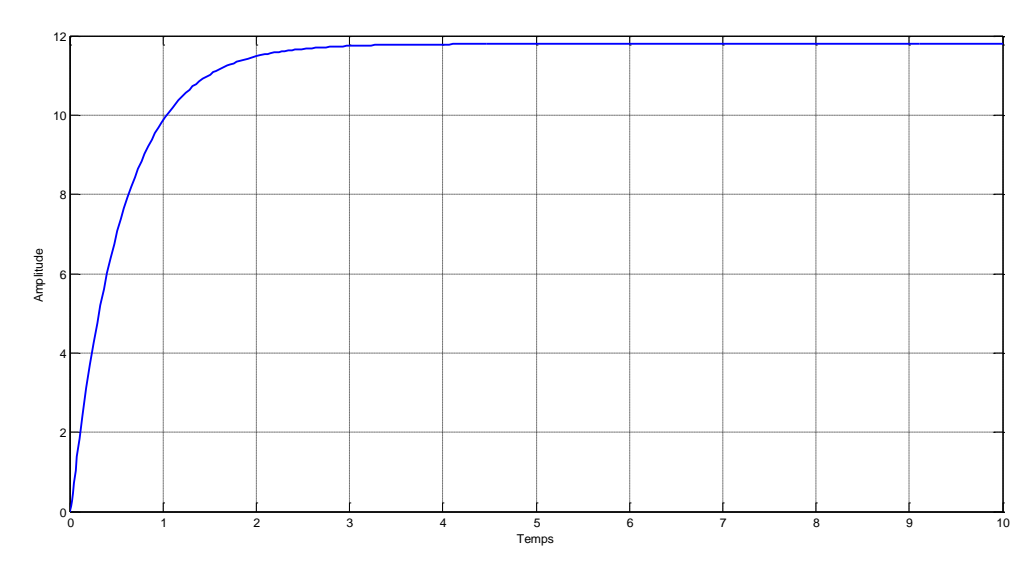

**Figure 39: La courbe du vitesse (tr/min)**

D'après le tracé, nous voyons que lorsqu'une tension de 12 volts est appliqués au système, le moteur ne peut atteindre qu'une vitesse maximale de 12 rad/sec, dix fois inférieure à la vitesse souhaitée. De plus, il faut 3 secondes au moteur pour atteindre sa vitesse de régime permanent ; cela ne satisfait pas notre critère de temps de stabilisation de 2 secondes.

#### **Avec couple cr :**

D'après cette simulation on obtient les graphes du courant i (A) et la vitesse V (tr/min).

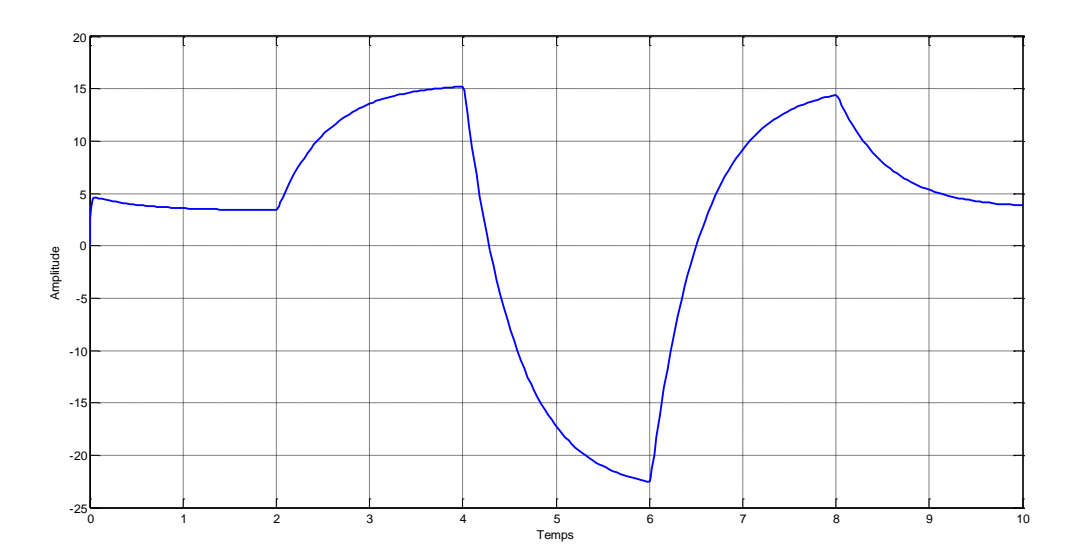

**Figure 40: La courbe du courant (i)**

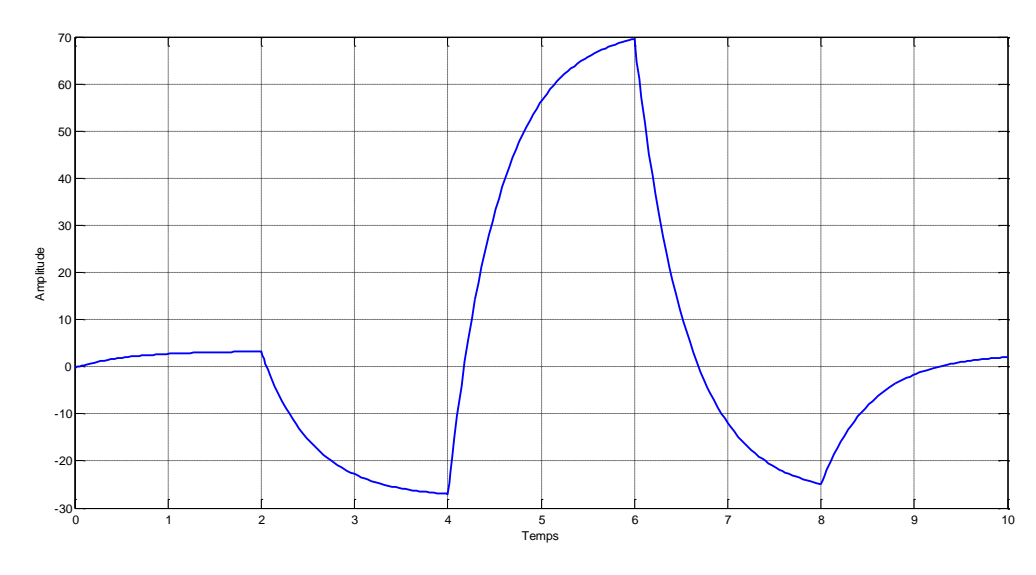

**Figure 41: La courbe du vitesse (tr/min)**

# **III.3.Principe de la méthode**

Dans ce chapitre, nous passons de la théorie à la pratique en explorant les applications concrètes des commandes numériques étudiées précédemment. Nous commençons par la simulation sur Simulink, un outil de simulation largement utilisé dans le domaine de l'ingénierie, pour mettre en pratique nos connaissances en matière de commande numérique.

Dans la première partie de ce chapitre, nous nous concentrons sur l'application du régulateur PID. Nous explorons comment mettre en œuvre le régulateur PID dans Simulink pour contrôler et réguler des systèmes dynamiques. Nous examinons les différentes étapes de mise en place du PID, y compris la configuration des paramètres et la définition des critères de performance.

Ensuite, nous abordons l'application de la commande RST sur le MCC (Moteur à Courant Continu). Nous étudions comment intégrer le régulateur RST dans Simulink pour contrôler le MCC. Nous discutons des avantages de l'utilisation du régulateur RST et de la méthode de synthèse pour concevoir un régulateur RST efficace.

Dans la deuxième partie de ce chapitre, nous passons à l'application pratique des commandes numériques. Nous commençons par explorer l'utilisation de la carte Arduino, un dispositif populaire dans les projets d'automatisation. Nous définissons la carte Arduino et discutons des différents types de cartes disponibles sur le marché. Nous présentons également quelques projets simples réalisables avec Arduino pour illustrer son utilisation dans des applications réelles. En outre, nous décrivons en détail la carte Arduino choisie pour notre application et discutons du langage de programmation associé.

Ensuite, nous examinons le composant Toshiba ULN2803AG. Nous définissons ce composant et présentons le schéma des broches de l'ULN2803AG, ainsi que son schéma logique. Nous discutons également des applications courantes de ce composant dans les systèmes de commande.

Enfin, nous explorons le module de capteur de vitesse infrarouge MH (FC-03). Nous définissons ce module et discutons de ses caractéristiques spécifiques et communes. Nous mettons en évidence son utilisation dans les systèmes de commande et son importance dans la détection de la vitesse.

En conclusion de ce chapitre, nous récapitulons les principales applications des commandes numériques étudiées, en mettant l'accent sur la simulation sur Simulink, l'utilisation de la carte Arduino, du composant Toshiba ULN2803AG et du module de capteur de vitesse infrarouge MH (FC-03). Ces applications pratiques permettent de mettre en pratique les concepts théoriques étudiés et d'illustrer l'importance des commandes numériques dans les systèmes de contrôle.

# **III.4.Simulation d'un asservissement par Simulink (MCC)**

# **III.4.1. Application du PID Sur le MCC**

Pour faire la régulation du MCC par le régulateur PID, nous allons utiliser les paramètres suivants :  $k_n = 4.48$ ,  $k_i = 0.393$  et  $k_d = 12.634$ .

Nous avons obtenu ces résultats en appliquons la méthode de Ziegler-Nichols

la pente au point d'inflexion :

$$
pt = \frac{\Delta y}{\Delta t} = \frac{1}{t_3 - t_1} = 0.47[1/sec]
$$
\n(80)

le retard apparent :

$$
L = t_1 = 5.7[sec]
$$
 (81)

le gain du processus :

$$
K0 = \frac{s(\infty)}{E} = 1 \left[ / \right] \tag{82}
$$

Le premier tableau de Ziegler-Nichols, nous donne les 3 paramètres du régulateur PID :

$$
K_p = \frac{1.2}{p \cdot L \cdot K_0} = 4.48 \left[ / \right] \tag{83}
$$

$$
T_i = 2 \cdot L = 11.4 \, [sec] \tag{84}
$$

$$
T_d = 0.5 \cdot L = 2.85 \, [sec] \tag{85}
$$

**Simulation par Simulink du MCC sans charge**

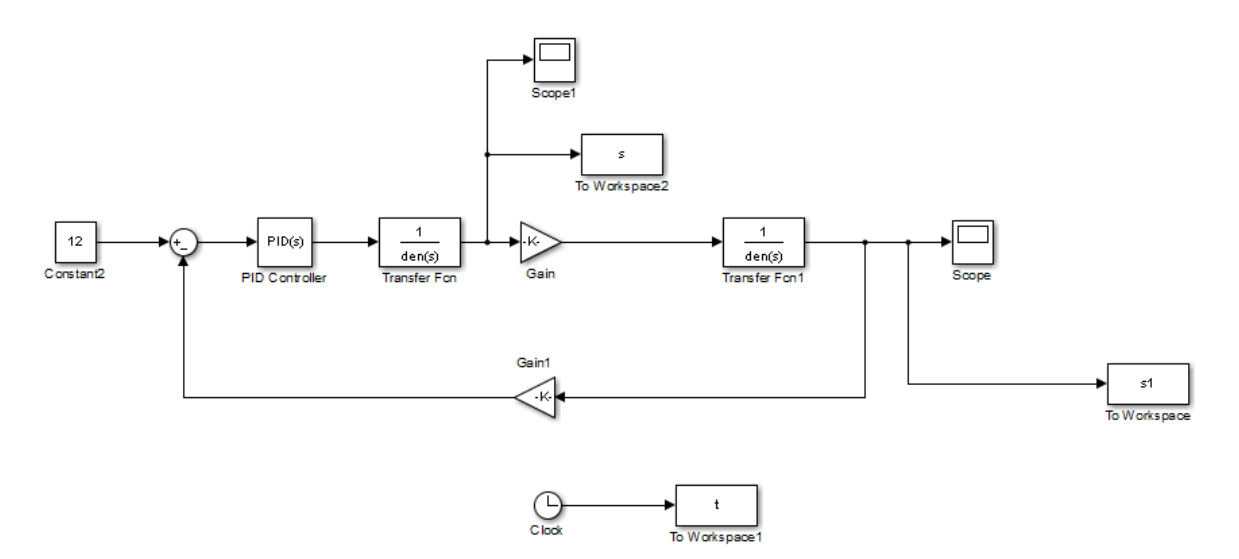

**Figure 42 : Simulink du MCC sans charge**

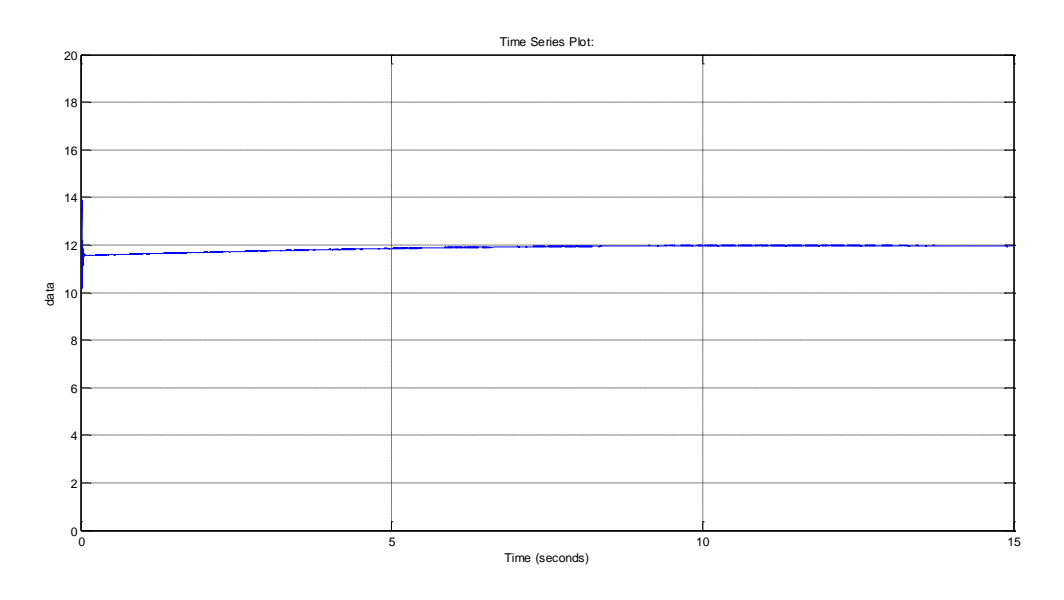

**Figure 43 : Application du PID sur MCC sans charge**

**Simulation par Simulink du MCC avec charge**

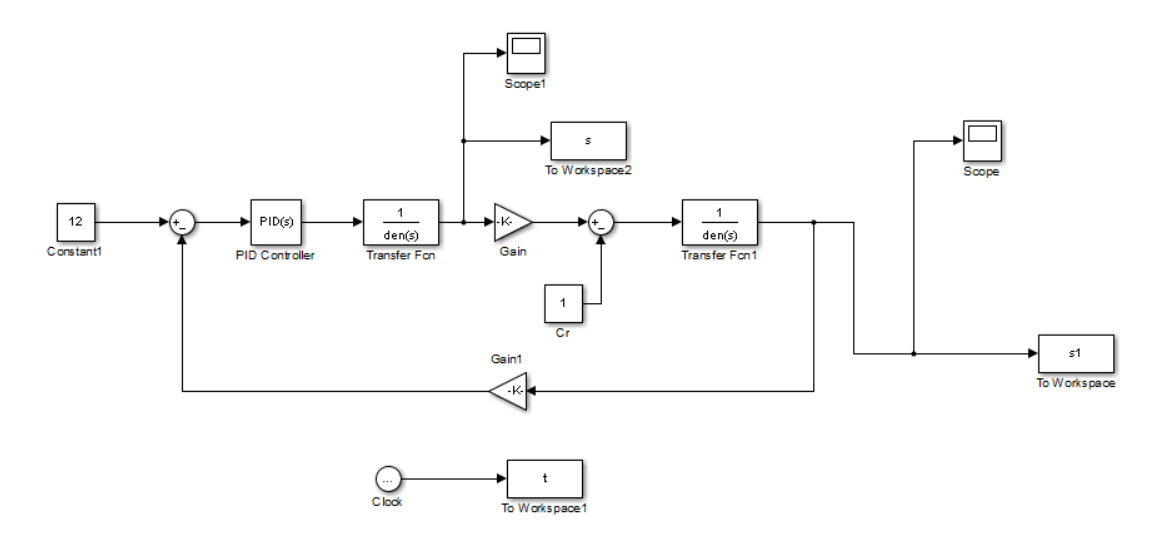

**Figure 44 : Simulink du MCC avec charge**

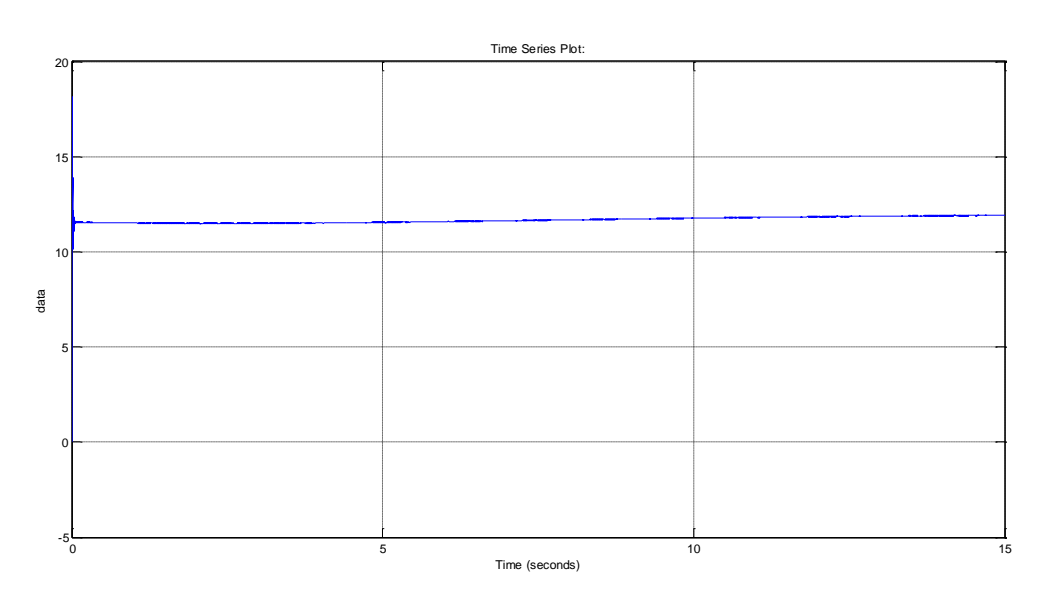

**Figure 45 : Application du PID sur MCC avec charge**

# **III.4.2. Application du RST sur le MCC**

**Simulation par Simulink du MCC avec perturbation Rect.**

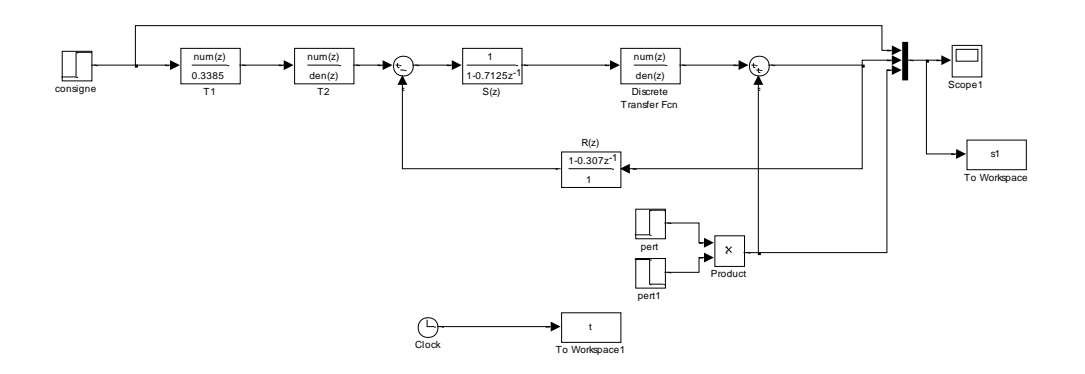

**Figure 46 : Simulink du MCC avec perturbation Rect.**

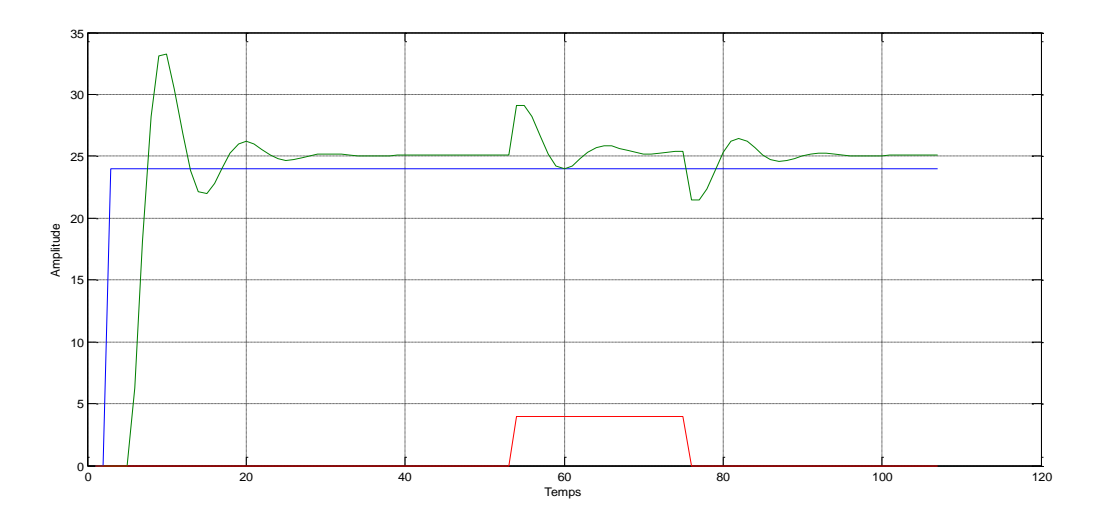

**Figure 47 : Application du RST sur MCC avec perturbation Rect**

La courbe rouge : la consigne.

La courbe bleue : la sortie.

La courbe verte : la perturbation.

#### **Simulation par Simulink du MCC avec perturbation en échelon**

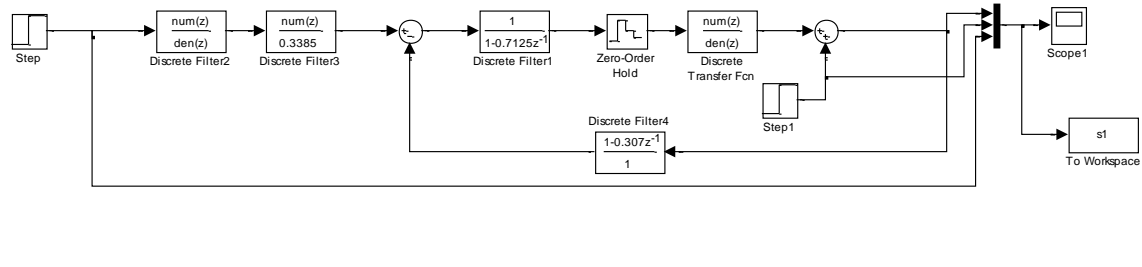

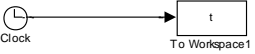

**Figure 48 : Simulink du MCC avec perturbation en échelon**

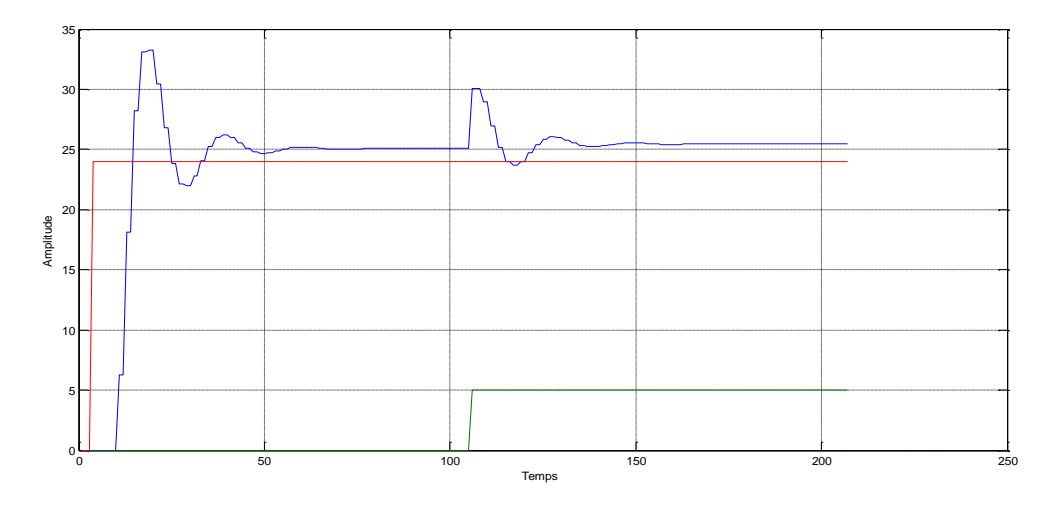

**Figure 49 : Application du RST sur MCC avec perturbation Echelon**

La courbe rouge : la consigne.

La courbe bleue : la sortie.

La courbe verte : la perturbation.

# **III.5.Application Pratique de régulateurs PID et RST via Arduino [9-12]**

#### **III.5.1. Arduino**

La carte Arduino est une plateforme qui permet de concrétiser des projets électroniques avancés. Elle est constituée d'un circuit physique équipé de microcontrôleurs programmables, ainsi que d'un logiciel qui permet de créer et transférer le code depuis un ordinateur vers la carte. Cette combinaison matérielle et logicielle permet de développer et exécuter des fonctionnalités spécifiques selon les besoins du projet.

### **a) Types des cartes**

Les cartes Arduino les plus utilisées sont :

 **Arduino Uno :** C'est la carte Arduino la plus populaire et la plus utilisée. Elle est équipée d'un microcontrôleur ATmega328P et dispose de suffisamment de broches pour connecter divers capteurs, actionneurs et autres composants électroniques. C'est un bon choix pour les débutants.

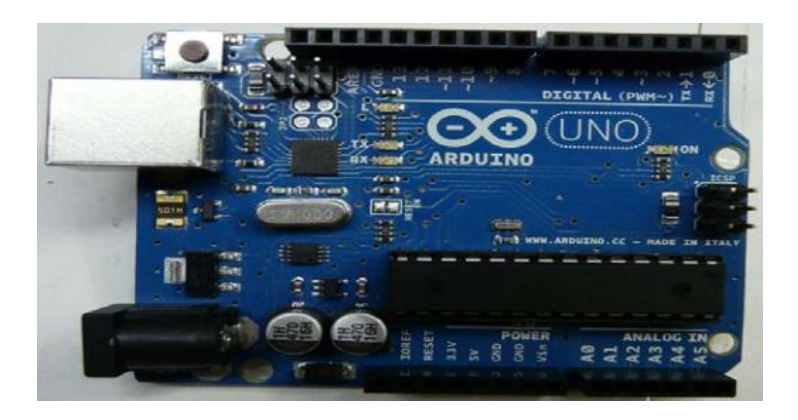

**Figure 50: Arduino UNO**

 **Arduino Mega :** Cette carte dispose de plus de broches d'E/S et d'une mémoire plus grande que l'Arduino Uno. Elle est souvent utilisée pour les projets nécessitant une plus grande capacité de traitement ou pour ceux nécessitant de nombreuses connexions d'E/S.

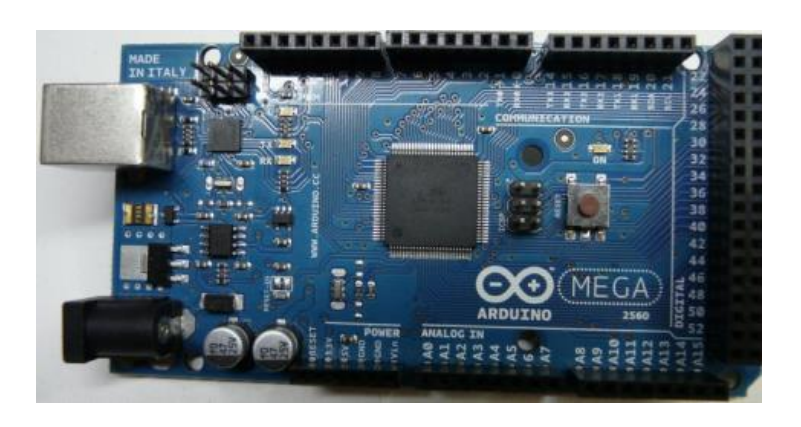

**Figure 51: Arduino Mega**

 **Arduino Nano :** Il s'agit d'une version compacte de l'Arduino Uno, offrant des fonctionnalités similaires mais dans un format plus petit. Elle est souvent utilisée dans les projets où l'espace est limité.

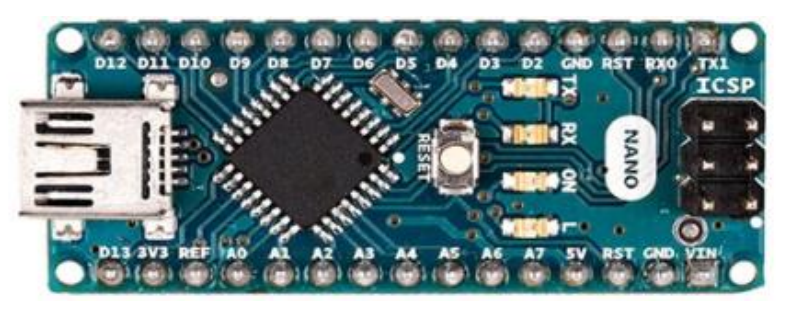

**Figure 52 : Arduino Nano**

 **Arduino Due :** Cette carte utilise le microcontrôleur ARM Cortex-M3, offrant une puissance de traitement plus élevée et une compatibilité avec les tensions de fonctionnement de 3,3 V. Elle convient aux projets nécessitant une capacité de calcul plus avancée.

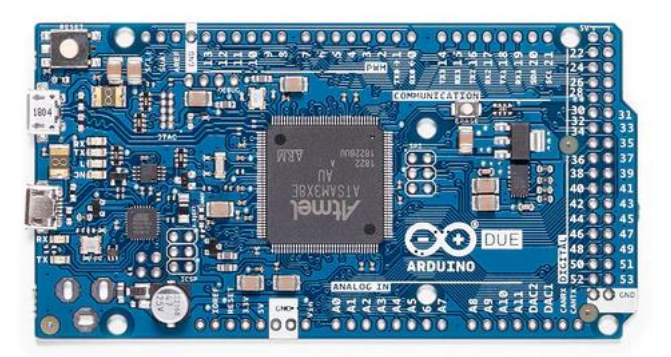

#### **Figure 53 : Arduino Due**

Il existe également de nombreuses autres variantes et dérivés de cartes Arduino, chacune offrant des fonctionnalités spécifiques ou adaptées à des besoins particuliers. Il est important de choisir la carte Arduino en fonction des spécifications et des exigences de votre projet.

# **b) Projects simples avec Arduino**

Il existe de nombreux projets simples que vous pouvez réaliser avec Arduino. Voici quelques exemples :

- **Feu de circulation :** Utilisez des LED pour créer un feu de circulation avec des phases de feu vert, orange et rouge. Vous pouvez également ajouter un bouton pour simuler le passage des voitures ou des piétons.
- **Thermomètre numérique :** Connectez un capteur de température à Arduino et affichez la température actuelle sur un écran LCD ou série. Vous pouvez également configurer des seuils de température pour allumer une LED en cas de dépassement.
- **Contrôle de luminosité :** Utilisez un capteur de lumière pour ajuster automatiquement la luminosité d'une LED en fonction de l'intensité lumineuse ambiante.
- **Système d'arrosage automatique** : Utilisez des capteurs d'humidité pour détecter le niveau d'humidité du sol et déclencher l'arrosage automatiquement lorsque le sol est trop sec.
- **Système d'alarme :** Créez un système d'alarme simple en utilisant des capteurs de mouvement pour détecter les intrusions et déclencher une alarme sonore ou lumineuse.
- **Robot suiveur de ligne :** Construisez un petit robot qui est capable de suivre une ligne noire tracée au sol en utilisant des capteurs de réflexion infrarouge.
- **Système de contrôle de la température :** Utilisez un capteur de température et un actionneur tel qu'un ventilateur ou un radiateur pour maintenir une température cible dans une pièce ou un système.

Ce ne sont là que quelques exemples parmi de nombreuses possibilités. Arduino offre une flexibilité et une extensibilité importante, ce qui vous permet de laisser libre cours à votre créativité et d'explorer une grande variété de projets intéressants.

# **c) Choix et description de la carte Arduino**

On a plusieurs paramètres pour choisir l'Arduino :

- **Le prix :** ils ne sont pas couteux avec un rapport de qualité bonne.
- **Logiciel :** gratuit et développer par le java. Il est simple à utiliser et nous permet de programmer la carte Arduino.
- **Le matériel :** consiste une carte électronique et les schémas sont disponibles.
- La compatibilité : le logiciel et la carte sont compatibles avec la programmation

Toute carte Arduino contient les éléments suivants :

- **Le microcontrôleur :** considéré comme le cerveau de la carte.
- **L'alimentation :** C'est celle du microcontrôleur : 5V régulée (port USB) ou 7 à 12V provenant d'alimentation externe.
- **Visualisation :** par des LED de taille millimétrique. Elles sont là pour tester le matériel avec le branchement avec microcontrôleur et les autres LED sont pour émission et réception quand le téléchargement de programme dans le microcontrôleur.

**La connectique :** Les connecteurs sont :

0 à 13 : Entrée/Sortie numérique;

A0 à A5 : Entrée/Sortie Analogique;

GND : la masse (0V);

5V : l'alimentation +5V;

3.3V : alimentation + 3.3V;

Vin : alimentation non stabilisée.

# **d) Le langage**

Le programme est lié à une série d'instructions élémentaires sous forme texte donc la carte lit après exécute les instructions par un ordre un après l'autre.

Nous avons besoin pour la mise en œuvre pratique de cet asservissement :

- Un ordinateur;
- Une carte Arduino:
- Programme lié à l'Arduino.

**Syntaxe du langage :** C et C++ , nous allons citer quelques syntaxes du langage utilisé pour la programmation de la carte Arduino :

- **Code minimal :** son rôle de devisé le programme en deux parties
- **La fonction :**
	- o **Setup () :** est considéré comme fonction d'initialisation on l'appelle une seul fois au début du programme.
	- o **Loop() :** c'est pour écrire le cœur du programmes. Elle est appelée en permanence : en boucle infinie.
- **Les instructions :** sont des lignes contenant des codes, exemple :
	- « Fait ceci »

« Fait cela »

• Les points-virgules (;) : pour finir les instructions

- **Les accolades [ ] :** sont utilisées pour les fonctions ; les boucles. Elles sont obligatoires.
- Les commentaires : // cette ligne a un commentaire. /\* pour plusieurs lignes
- **Les variables :** Les variables booléennes peuvent prendre deux valeurs soit vraie ou faux donc si une variable vaut (0) on la considère comme variable booléenne fausse et si une variable prend n'importe quelle valeur différente de zéro on la considère comme variable booléenne vraie.

char (variable 'caractère') Int (variable 'nombre entier') long (variable 'nombre entier de très grande taille') string (variable 'chaine de caractères')

**Note :** On peut programmer l'Arduino avec simulink après avoir télécharger le package d'Arduino dans Simulink

# **III.5.2. Toshiba ULN2803AG**

ULN2803 est un réseau de transistors Darlington à haute tension et haute intensité, principalement utilisé comme pilote de relais avec la capacité de gérer jusqu'à 8 relais simultanément. Il est doté d'une tension collecteur-émetteur d'environ 50 V et d'une tension d'entrée de 30 V

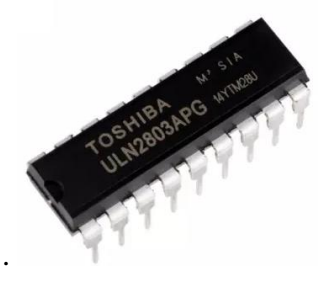

**Figure 54: ULN2803**

#### **a) Schéma des broches de l'ULN2803**

La figure suivante montre le schéma des broches de l'ULN2803. Il dispose de 8 broches d'entrée et de 8 broches de sortie.

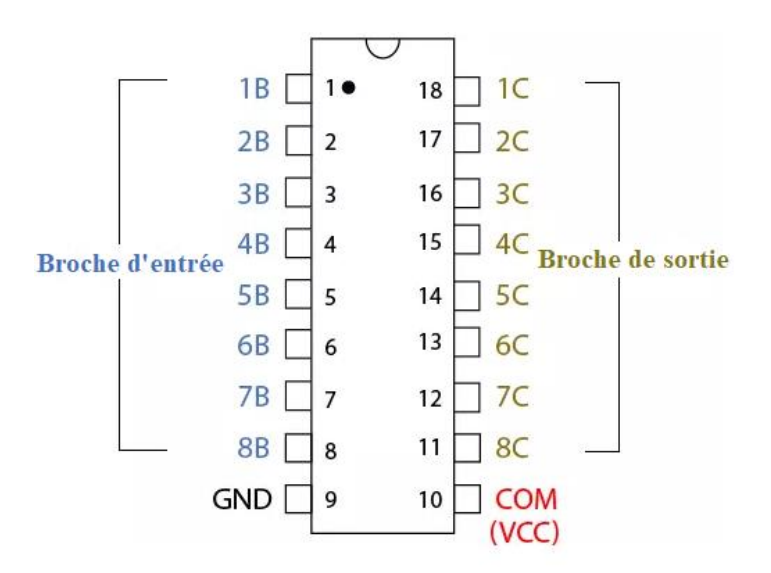

**Figure 55 : Schéma des broches de l'ULN2803**

#### **b) Schéma logique de l'ULN2803**

Il s'agit d'une représentation visuelle et de l'arrangement de la façon dont les diodes sont connectées dans le composant. La figure suivante montre le schéma logique de l'ULN2803.

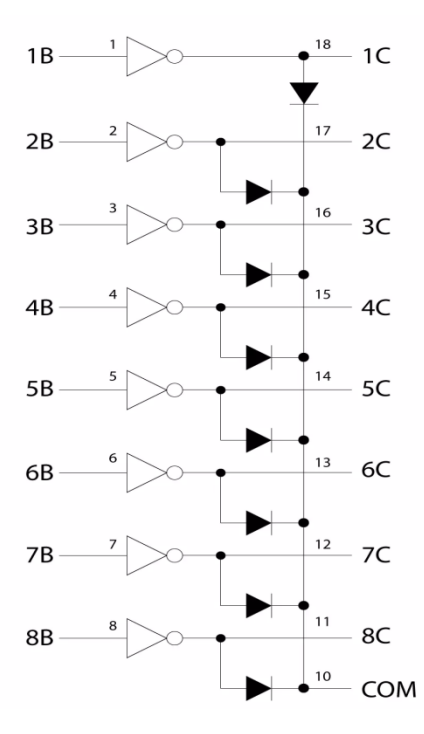

**Figure 56 : Schéma logique de l'ULN2803**

#### **c) Applications**

ULN2803 offre une variété d'avantages et est couramment utilisé comme pilote de relais. Voici quelques-unes des principales applications de cet ensemble de transistors Darlington.

- Affichage à LED;
- Circuits de commande de moteur tels que les moteurs CC ou les moteurs pas à pas;
- Caméra IP;
- Pilotes de lampes;
- Vannes HVAC et matrices de points LED.

#### **III.5.3. Module de capteur de vitesse infrarouge MH (FC-03)**

Il s'agit d'un module de capteur facile à utiliser que vous pouvez utiliser pour détecter la vitesse de rotation d'un disque rotatif (utilisé dans un moteur à courant continu à engrenages), en observant le taux d'interruption de la lumière optique infrarouge entre le capteur de photo-interrupteur, en termes de fréquence d'impulsion. Vous pouvez équiper ce capteur sous un robot mobile qui possède un disque codeur rotatif pour mesurer la vitesse de chaque moteur en tant que tachymètre, afin d'améliorer l'équilibre de vitesse entre les moteurs gauche et droite. Vous pouvez également utiliser ce capteur pour détecter des matériaux minces tels que des papiers, des plaques, etc.

Aussi connu sous le nom de tachymètre, codeur de vitesse, codeur optique, compteur de vitesse.

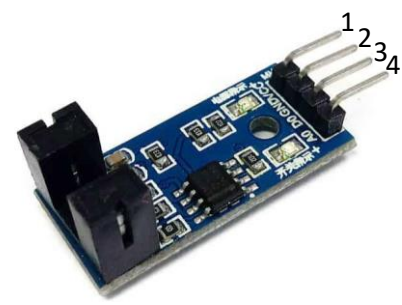

**Figure 57 : Module de capteur de vitesse infrarouge MH (FC-03)**

- 1 : A0 sortie analogique;
- 2 : D0 sortie numérique;
- 3 : GND;
- 4 : VCC.

#### **a) Caractéristiques spécifiques**

- Vient avec un photo-interrupteur qui se compose d'une paire d'émetteur et de récepteur infrarouges se faisant face l'un à l'autre.
- L'interruption de la lumière optique infrarouge entre le photo-interrupteur entraîne un changement de sortie.
- Vous pouvez utiliser une lecture numérique simple pour détecter la présence de matériau en feuille, ou une lecture d'impulsion pour lire la vitesse du disque codeur.
- Vous pouvez utiliser une lecture analogique pour détecter l'opacité du matériau en feuille.
- Code du modèle : FC-03.

# **b) Caractéristiques communes**

- Circuit logique : LM393;
- Tension de fonctionnement : 3,3 5V;
- Courant de sortie : 15 mA;
- Sensibilité réglable via un potentiomètre;
- Livré avec des indicateurs LED pour l'ALIMENTATION et la SORTIE;
- Trous de fixation fixes pour une installation facile.

#### **III.5.4. Moteur Courant Continu**

Nous avons utilisé ce moteur à courant continu qui supporte 6V a l'entrée. Nous l'avons eu du laboratoire de composants électroniques de la faculté. C'est un très ancien moteur et qui n'a pas sa fiche de données même sur internet.

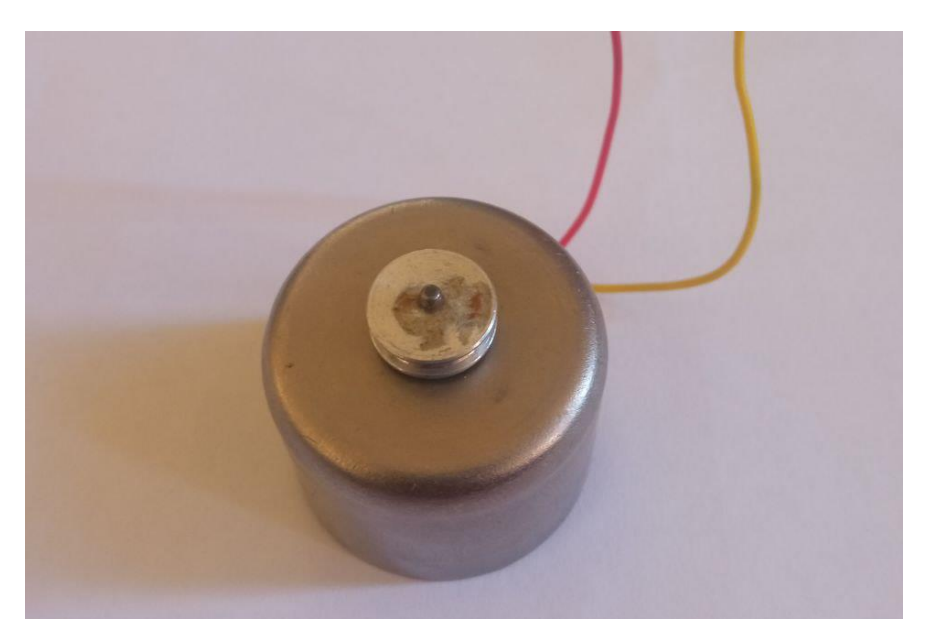

**Figure 58 : Le moteur à courant continu**

# **III.5.5. Maquette test: MCC et Arduino**

Le dispositive que nous avons monté pour asservir le MCC par la carte Arduino en appliquant les régulateurs (PID et RST) est illustré dans cette figure.

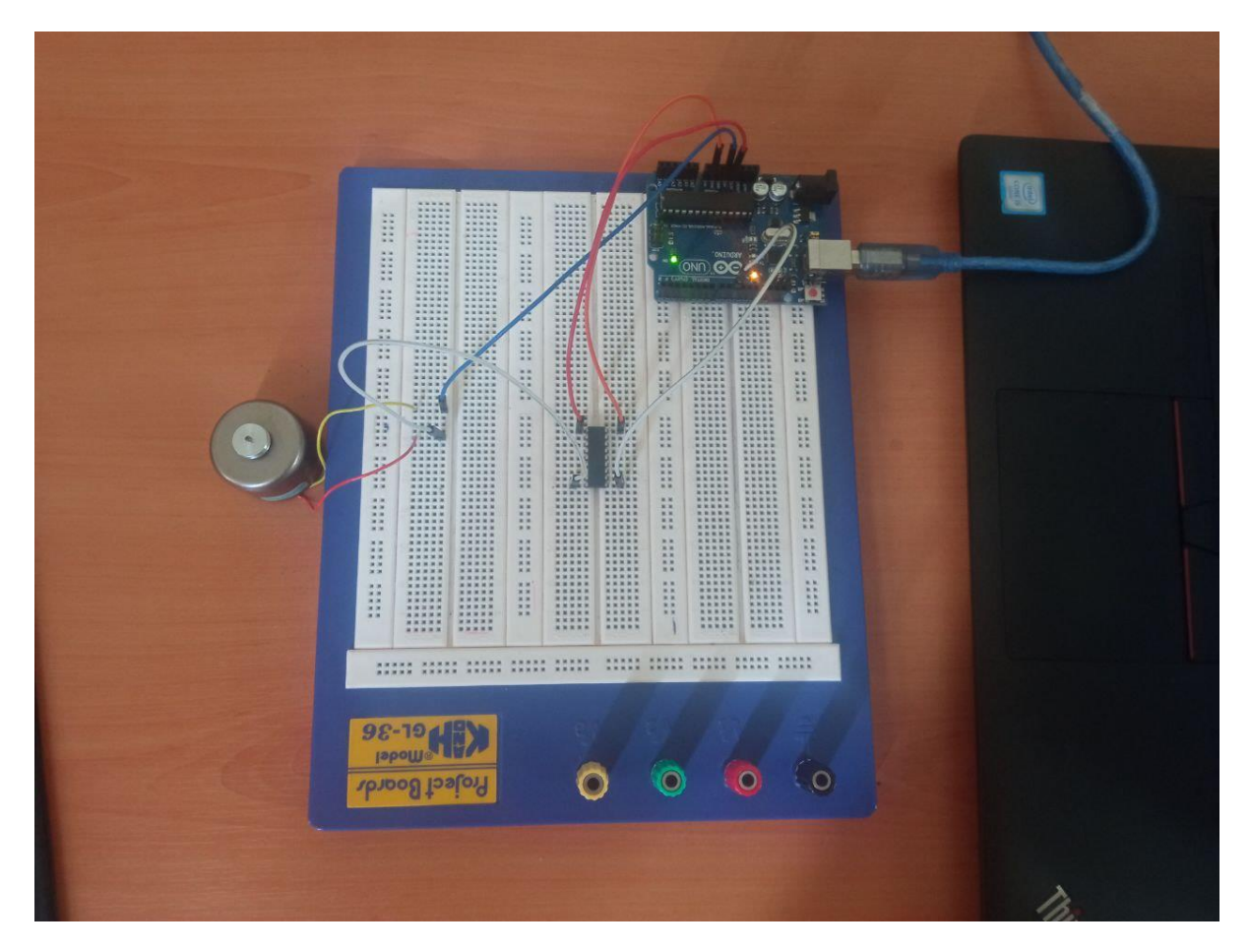

**Figure 59 : Maquette test : MCC et Arduino**

# **III.6.Conclusion**

Dans ce chapitre, nous avons simulé MCC par le Simulink de Matlab pour l'analyser et lui appliquer par la suite les régulateurs PID et RST dans une première phase.

Dans la suite, nous avons essayé de monter le dispositif de notre projet (Figure 58), dans un but de l'asservir par la carte Arduino.

Nous avons aussi arrivé à programmer le PID par Matlab pour forcer l'Arduino à asservir le MCC.

Nous avons rencontré des problèmes lors de montage de ce dispositif et surtout le manque des encodeurs pour un asservissement de vitesse.
## **Conclusion générale**

## **Conclusion générale**

Cette étude porte sur les régulateurs numériques PID et RST, ainsi que sur la modélisation du moteur à courant continu (MCC), avec une exploration des applications pratiques de ces régulateurs.

Dans ce travail, nous avons fait les points sur les régulateurs PID et RST, en expliquant les différentes méthodes de leurs synthèses. Nous avons la possibilité aussi de comparer les performances apportées par ces régulateurs lors d'un asservissement en les appliquant sur des systèmes académiques purement pédagogiques. Nous avons exploité au maximum le Simulink de Matlab pour valider les méthodes de synthèse de ces régulateurs. Nous les avons testé sur des systèmes académiques et en terminant de les tester sur le MCC. Dans une première phase, nous avons travaillé qu'avec le Simulink de Matlab et après étude comparative par Simulink. Après, nous avons abordé la concrétisation d'un protocole pratique à base de la carte Arduino et ses accessoires pour la mise en œuvre des régulateurs PID et RST pour l'asservissement en position et en vitesse du MCC.

Dans la partie pratique, nous avons utilisé la carte Arduino du Toshiba ULN2803AG et un capteur de vitesse infrarouge MH (FC-03).

Les problèmes rencontrés gênent le bon déroulement de notre projet et surtout le manque des composants électroniques.

Cette étude ouvre également des perspectives de recherche et d'expérimentation dans le domaine de l'asservissement et de la commande numérique des systèmes dynamiques, en utilisant des technologies telles que les cartes Arduino.

## **Références bibliographiques**

[1] Rivoire Maurice et Ferrier Jean-Louis, « Cours d"automatique, tome 2 – Asservissement, régulation, commande analogique », ISBN : 2-212-09577-5, Paris : Eyrolles, Ed. Eyrolles, D.L. 1996.

[2] K.J. Åström, T. Hägglund, « PID Controllers : Theory, Design and Tuning », Instrument Society of America, 2nd edition, ISBN 1-55617-516-7, 1995.

[3] Jean Pierre Corriou, « Commande des procédé », Paris : Tec & Doc-Lavoisier, ISBN : 978- 2-7430-1471-1, DL 2012.

[4] Christophe Le Lann, « Le PID utilisé en régulation de position et/ou de vitesse de moteurs électriques », 2007. http://www.totofweb.net/projets/pid/rapport.pdf

[5] Bougherza Abdelmalek et Mimoune Merouane, « Etude Comparative en Simulation entre un Régulateur PID Classique et un Régulateur PID Intelligent », Master spécialité : électromécanique, Institut des Sciences et Technologie, Département de Génie Mécanique et Électromécanique, Centre Universitaire Boussouf Abdelhafid, Mila, 2021/2022.

[6] Ben Kherif Oussama, « Etude comparative en simulation entre un régulateur PID classique et un régulateur PID Intelligent », Master en Electronique, Université MOHAMED BOUDIAF de M'Sila, 2016.

[7] F. Mudry , « Note d'application : Ajustage des Paramètres d'un Régulateur PID », Avril 2012. https://freddy.mudry.org/public/NotesApplications/NAPidAj\_06.pdf

[8] Milat Aimen, « Application de la commande RST Robuste pour l'asservissement de vitesse d'une Machine à Courant Continu », Master en Electrotechnique, Option : Commande Electrique, Université Mohamed Seddik Ben Yahia – Jijel, 2020.

[9] Rezgui maroua et Zelghi Aya, « Commande adaptative d'un moteur a courant continue », Master Electrotechnique, Université Mohamed Khider de Biskra, 2022.

[10]https://skyduino.wordpress.com/2012/04/03/comparatif-des-differentes-cartesarduino-et-des-cartes-compatible-arduino/

[11] https://all3dp.com/fr/1/meilleurs-projets-arduino/

[12] https://www.theengineeringprojects.com/2018/10/introduction-to-uln2803.html

[13] https://einstronic.com/product/infrared-speed-sensor-module/